# **UNIVERSIDADE TECNOLÓGICA FEDERAL DO PARANÁ DEPARTAMENTO ACADÊMICO DE ELETROTÉCNICA CURSO DE ESPECIALIZAÇÃO EM ENGENHARIA DA CONFIABILIDADE**

**LUCIANO MARTINS ROVERI**

# **METODOLOGIA DE PRIORIZAÇÃO DE ATIVOS, APLICADA ÀS LINHAS DE ENVASE DE BEBIDAS, BASEADA NA ENGENHARIA DA CONFIABILIDADE.**

**MONOGRAFIA DE ESPECIALIZAÇÃO**

**CURITIBA 2016**

## **LUCIANO MARTINS ROVERI**

# **METODOLOGIA DE PRIORIZAÇÃO DE ATIVOS, APLICADA ÀS LINHAS DE ENVASE DE BEBIDAS, BASEADA NA ENGENHARIA DA CONFIABILIDADE.**

Monografia apresentada como requisito parcial à obtenção do título de Especialista em Engenharia da Confiabilidade, do Departamento Acadêmico de Eletrotécnica, da Universidade Tecnológica Federal do Paraná.

Orientador: Prof. Emerson Rigoni. Co-orientador: Claudio Spanó.

**CURITIBA 2016**

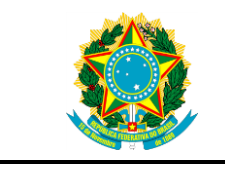

Ministério da Educação Universidade Tecnológica Federal do Paraná Campus Curitiba Diretoria de Pesquisa e Pós-Graduação Departamento Acadêmico de Eletrotécnica Especialização em Engenharia da Confiabilidade

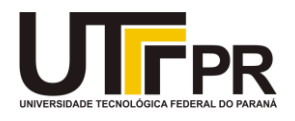

# **TERMO DE APROVAÇÃO**

Metodologia de Priorização de Ativos, Aplicada às Linhas de Envase de Bebidas, Baseada na Engenharia da Confiabilidade

por

Luciano Martins Roveri

Este trabalho de conclusão de curso foi apresentado em 07 de dezembro de 2016, como requisito parcial para obtenção do título de Especialista em Engenharia da Confiabilidade, outorgado pela Universidade Tecnológica Federal do Paraná. O aluno foi arguido pela Banca Examinadora composta pelos professores abaixo assinados. Após deliberação, a Banca Examinadora considerou o trabalho aprovado.

> Prof. Emerson Rigoni, Dr. Eng. UTFPR

Prof. Carlos Henrique Mariano Dr. UTFPR

Prof. Marcelo Rodrigues Dr. UTFPR

O Termo de Aprovação assinado encontra-se na Coordenação do Curso

Dedico este trabalho à minha família, especialmente para minha esposa que sempre me apoiou e incentivou-me desde o primeiro dia desta caminhada, que entendeu a necessidade e se desdobrou ao cuidar de nossos filhos em minha ausência para os estudos.

.

#### **AGRADECIMENTOS**

Agradeço primeiramente a Deus, por me fortalecer, não deixar-me desanimar e acima de tudo, manter-me na fé.

Agradeço aos meus pais pela pessoa que sou hoje, independente, formado nos estudos, ter formação profissional, marido e pai de família.

Aos professores da UTFPR e da Reliasoft Brasil, que compartilharam suas experiências, vossos conhecimentos teóricos e práticos durante esta caminhada, em especial ao Professor Emerson Rigoni, orientador deste trabalho e ao Professor Claudio Spanó, orientador em minha certificação do CRP durante o SIC2016.

Aos meus colegas de sala, aos quais com muita satisfação e alegria, alcançamos os objetivos almejados no inicio dos estudos.

Agradeço ao Grupo Petrópolis pela oportunidade e confiança em permitir a realização deste projeto nas linhas de produção existentes no grupo.

Agradeço aos coordenadores de confiabilidade das unidades fabris que transformaram em realidade o processo de implementação da engenharia da confiabilidade.

### **RESUMO**

ROVERI, Luciano Martins. **Metodologia de Priorização de Ativos, Aplicada às Linhas de Envase de Bebidas, Baseada na Engenharia da Confiabilidade.** 2016. Monografia (Especialização em Engenharia da Confiabilidade) - Universidade Tecnológica Federal do Paraná. Curitiba, 2016.

O método de priorização de ativos através do modelamento de linhas de envase, permite a identificação de deficiências em um sistema reparável, sejam de ordem operacionais e/ou de manutenção, coletando as informações de qualquer gerenciamento de produção ou de sistemas de manutenção de ativos. A presente monografia fundamenta-se na tratativa dos dados de falhas e de reparos ocasionados por paradas oriundas de operação e de manutenção. O objetivo deste trabalho é identificar, apesar da grande quantidade de equipamentos existentes no parque fabril, apenas cinco ativos impactantes por linha de produção de envase de bebidas para posterior elaboração dos planos de manutenção centrados em confiabilidade, análise de falhas crônicas, resolução de falhas repetitivas e aplicação das ferramentas de engenharia de confiabilidade nos ativos identificados buscando o aumento de disponibilidade e a redução de custos de manutenção. Este método possibilitou a viabilização de investimentos, direcionamento para a abertura de times de manutenção planejada, identificação de passivos e restauração das condições operacionais, revisão e elaboração de planos de manutenção e a capacitação de mantenedores para a execução de tarefas preventivas e aumento de performance na atuação em reparos emergenciais.

**Palavras-chave:** Priorização de Ativos. Linhas de Envase. Confiabilidade. Mantenabilidade.

## **ABSTRACT**

ROVERI, Luciano Martins. Asset Prioritization Methodology Applied to Beverage Container Lines Based on Reliability Engineering. 2016. Monograph (Specialization in Reliability Engineering) - Federal Technological University of Paraná. Curitiba, 2016.

The asset prioritization method through container line modeling allows the identification of defects in a repairable system, whether operational or maintenance, by collecting information from any production management or asset maintenance systems. This monograph is based on the handling of data on faults and repairs caused by shutdowns caused by operation and maintenance. The objective of this work is to identify, in spite of the large amount of equipment in the factory park, only five impacting assets per beverage container production line for later elaboration of maintenance plans centered on reliability, chronic failure analysis, resolution of repetitive failures and application of reliability engineering tools in the identified assets, seeking to increase availability and reduce maintenance costs. This method made it possible to make investments feasible, targeting the opening of planned maintenance teams, identifying liabilities and restoring operational conditions, reviewing and preparing maintenance plans, and training maintenance personnel to carry out preventive tasks and perform emergency repairs.

**Keywords:** Asset Prioritization. Container Lines. Reliability. Maintainability.

## **LISTA DE FIGURAS**

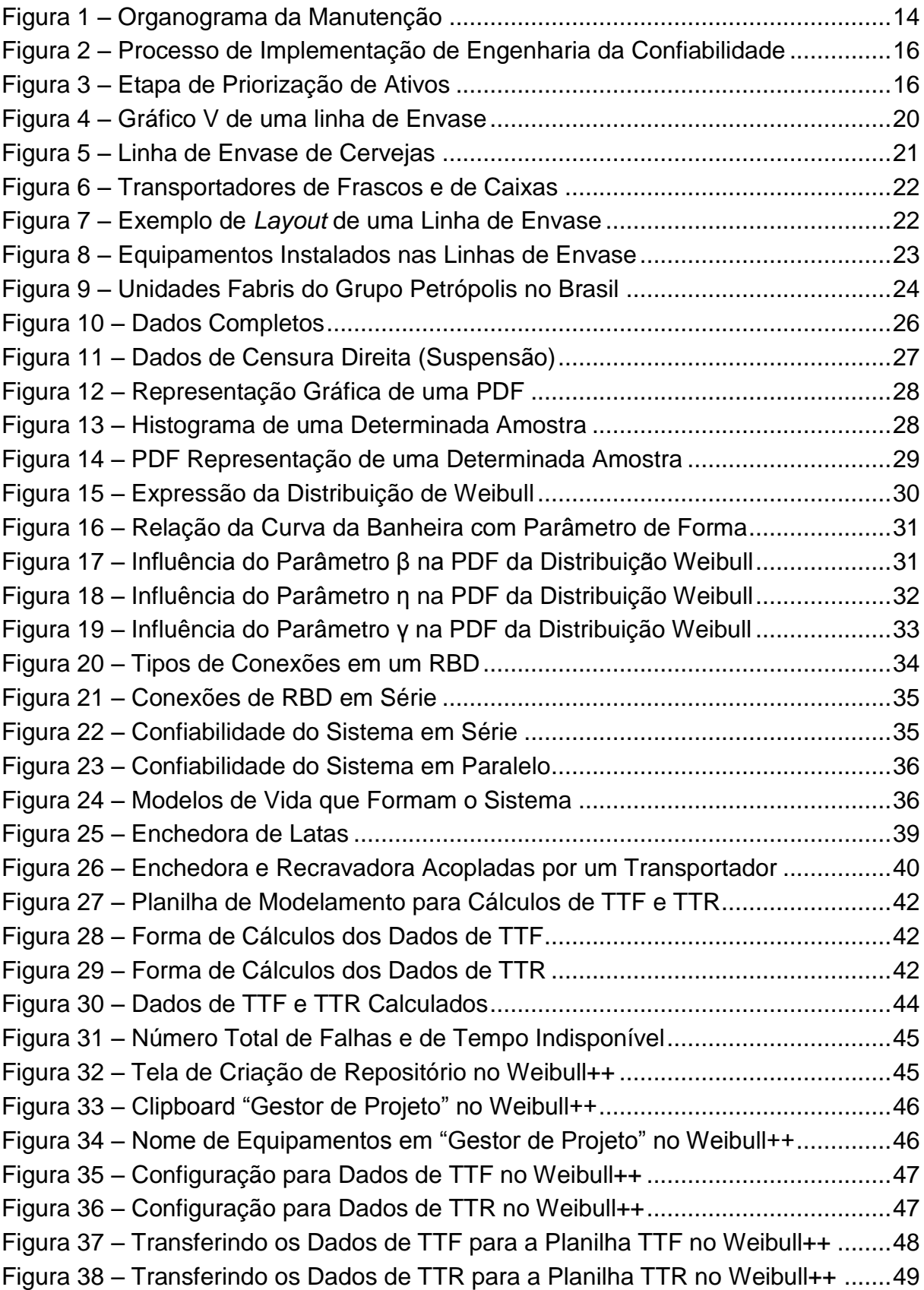

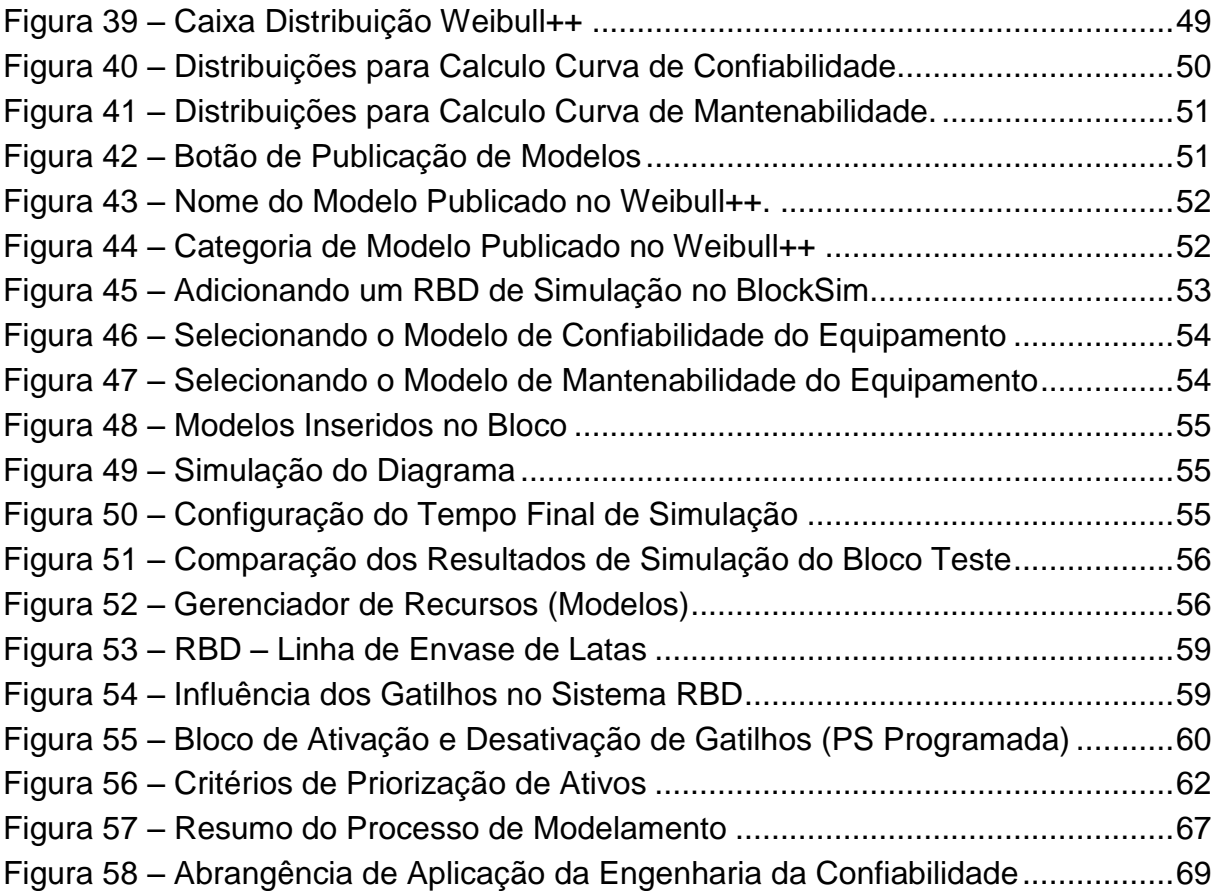

# **LISTA DE GRÁFICOS**

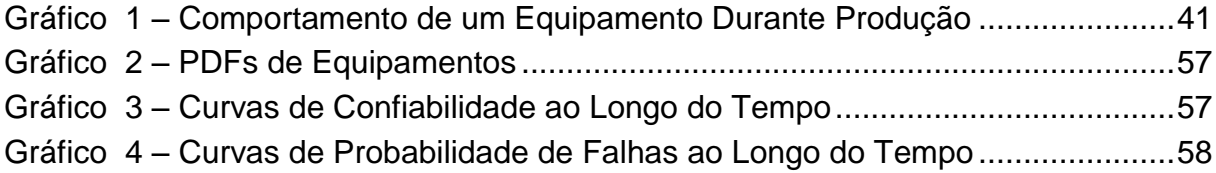

## **LISTA DE QUADROS**

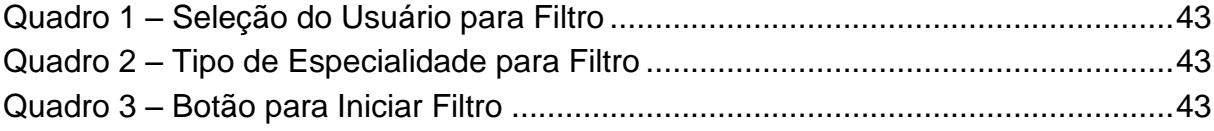

# **LISTA DE TABELAS**

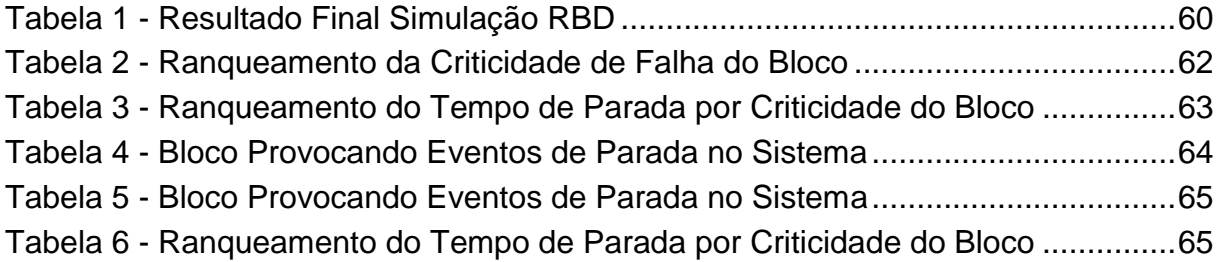

# **LISTA DE SIGLAS**

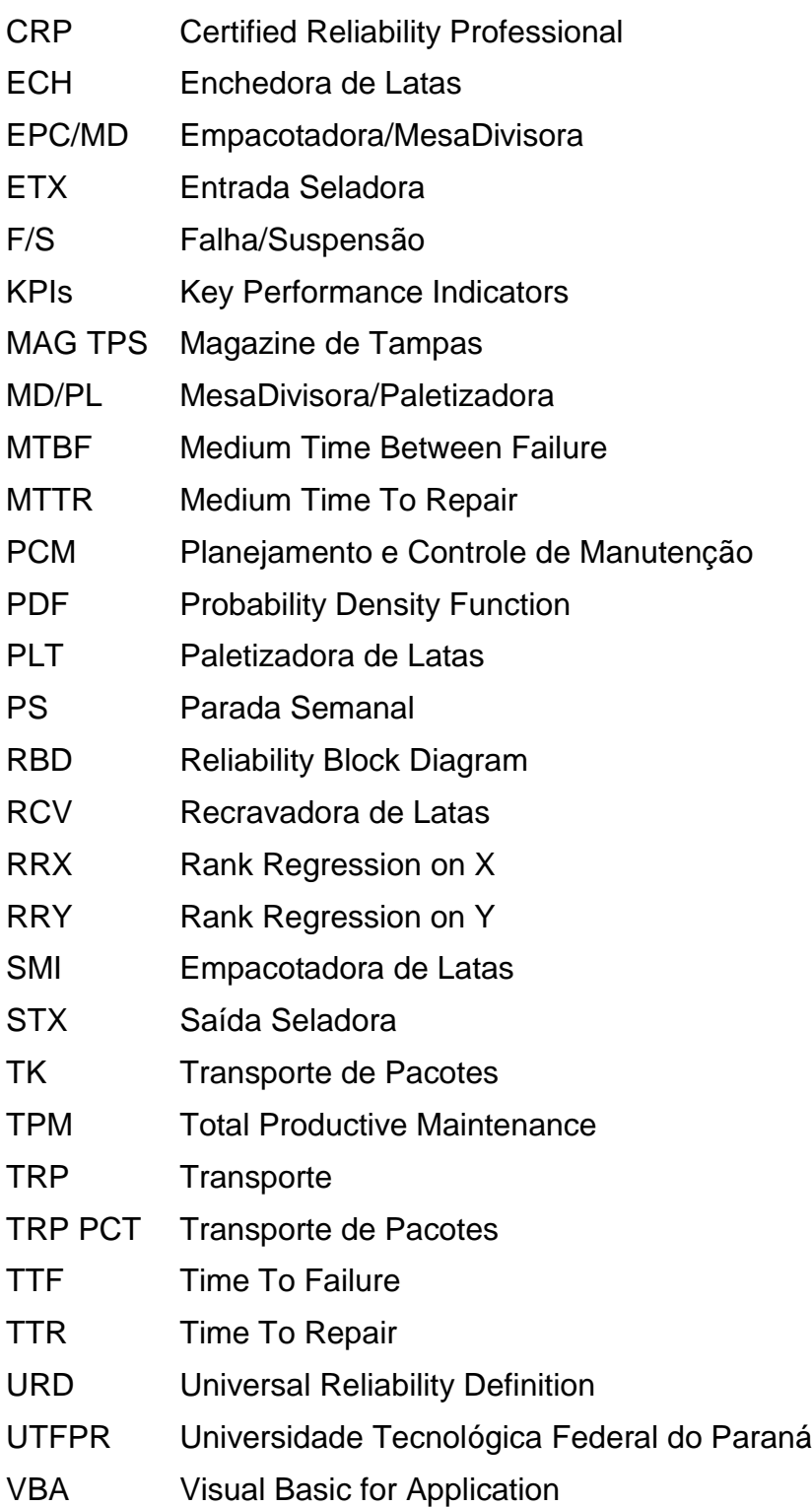

# **SUMÁRIO**

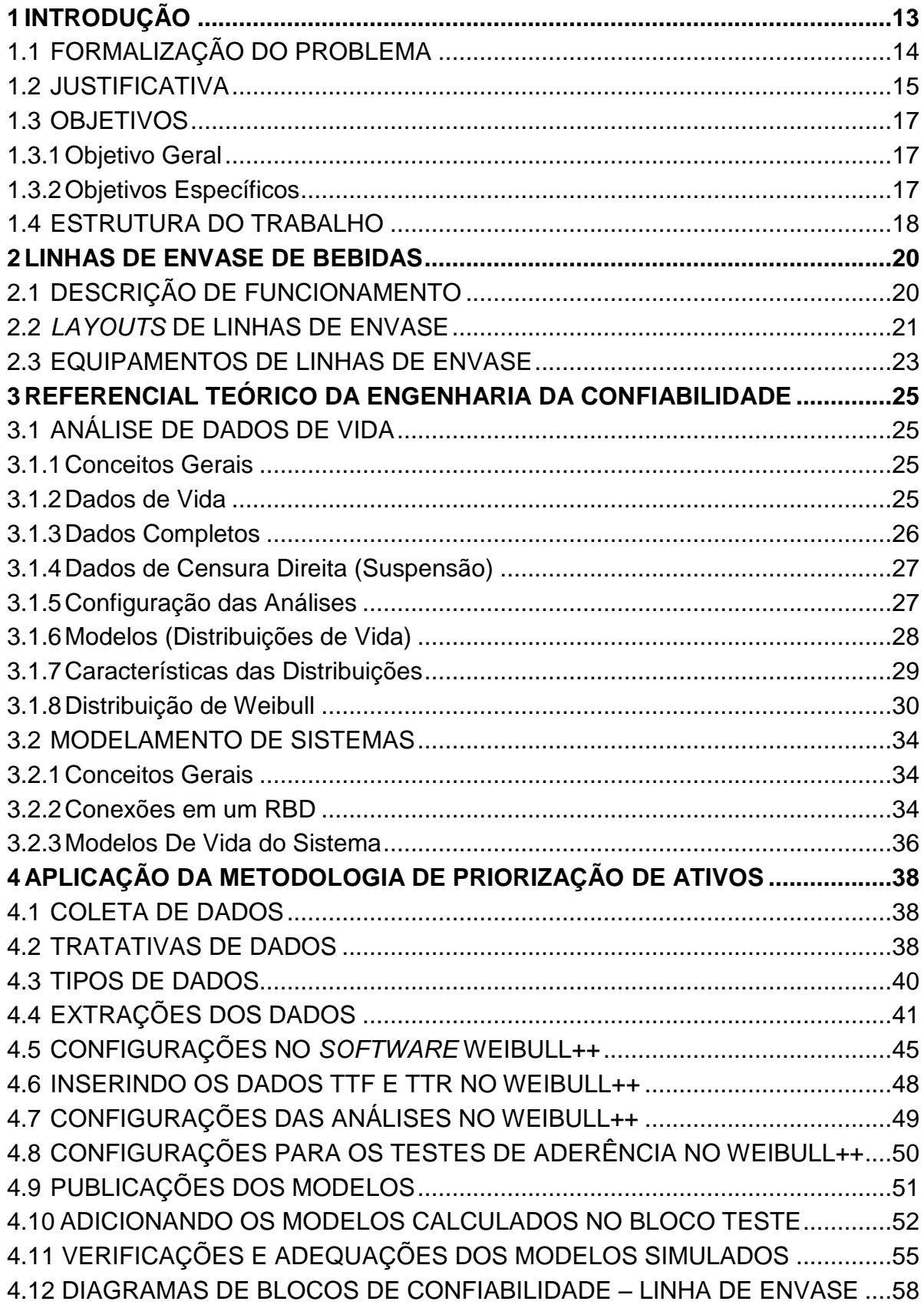

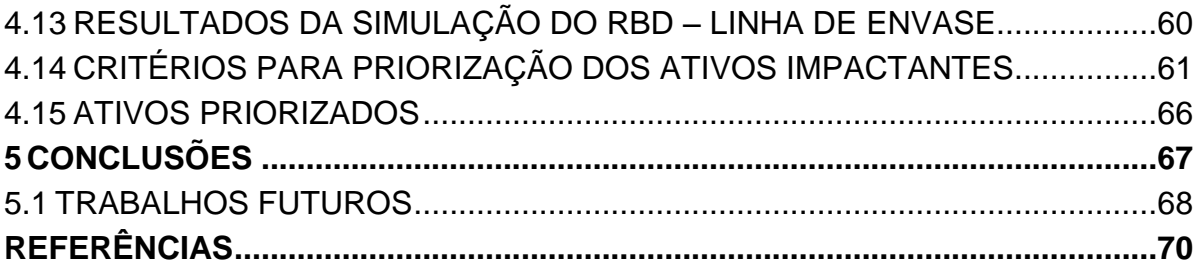

### <span id="page-15-0"></span>**1 INTRODUÇÃO**

No contexto atual de competitividade econômica organizacional, devemos buscar as melhores ferramentas e metodologias praticadas no mercado para garantir produtividade, a qualidade de nossos produtos e efetividade, propondo melhorias continua e reduções de custos de nossos processos (produzir mais, com menos). As linhas de envasamento de bebidas em latas e em garrafas são processos complexos (FLEXSIM, 2017) considerados como setores que exigem maior disponibilidade dos ativos, maior capacitação de operadores e mantenedores, sem falar da grande quantidade de informação que a área nos fornece. Por esta razão, os envasamentos foram definidos como áreas prioritárias para aplicação das técnicas de confiabilidade.

Com a definição do envasamento como área piloto, outros requisitos tiveram de ser estruturados, tais como as metas e indicadores, o organograma das unidades, seleção de profissionais, as capacitações necessárias, softwares, um período a ser avaliado e tarefas para o desenvolvimento do processo de implementação da engenharia da confiabilidade no parque fabril.

A engenharia de confiabilidade para a indústria de bebidas é uma inovação onde o conceito de manutenção deixa de ser uma "despesa necessária" para "uma estratégia" na organização tornando-se uma das diretrizes que a manutenção contribui para alcançarmos a visão planejada pela empresa.

#### <span id="page-16-1"></span>1.1 FORMALIZAÇÃO DO PROBLEMA

Em virtude da nova estratégia corporativa de manutenção adotada no Grupo Petrópolis, fez-se necessário estruturar um dos pilares voltados ao planejamento de manutenção. Porém este planejamento não se refere ao conhecido planejamento e controle da manutenção (PCM), mas sim a área de confiabilidade que é a responsável pela criação de planos de manutenção, garantir a disponibilidade de equipamentos, ação direta sobre o MTBF, e a redução de custos aplicando a engenharia de confiabilidade.

Em empresas tradicionais, o PCM incorpora esta responsabilidade de gerenciamento sobre os planos de manutenção, mas neste caso, a área de confiabilidade passa a ser a administradora sobre todos os planos, Figura 1, quanto à elaboração, intervalos de tempo para execução (periodicidades), melhorias de performance, tratativa de passivos e redução de custos, enquanto que o PCM realiza a operacionalidade, gerando os planos, ou seja, a ponte entre a execução (mantenedores) e a confiabilidade.

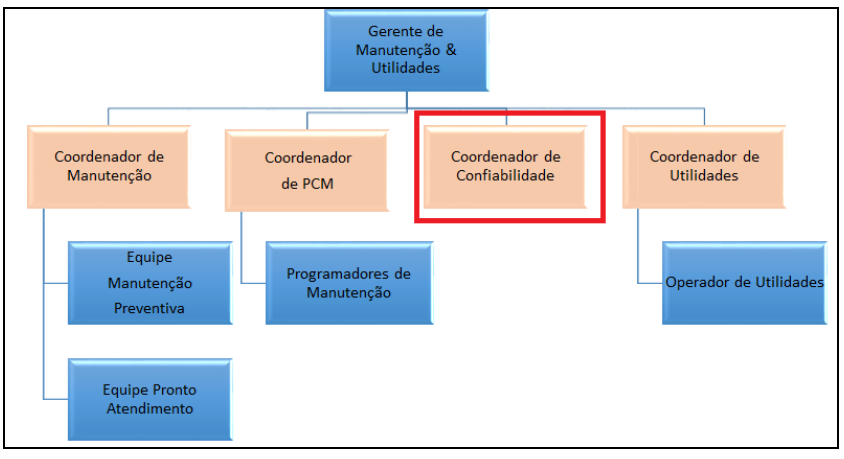

**Figura 1 – Organograma da Manutenção Fonte: Autoria própria (2016)**

<span id="page-16-0"></span>Esta nova filosofia de trabalho, levou a geração de dúvidas em como desenhar um processo eficiente para utilizar as ferramentas disponíveis devido à ampla gama de aplicação que a engenharia de confiabilidade proporciona.

Sabe-se de fato que em treinamentos e/ou artigos que referenciam as mais diversas aplicações, demonstram ou descrevem casos específicos e reais de estudos realizados, porém o "como" implementar em uma indústria um processo como este, não está explicitamente acessível aos profissionais de engenharia, mesmo que capacitados para exercer a função.

As inúmeras quebras eram causadas por planos inexistentes e/ou por planos ineficientes, tempos elevados de indisponibilidade e a não capacitação de mantenedores colaborava sobre os baixos índices controlados pela manutenção, bem como, a falta de um direcionamento na área de manutenção para indicar os ativos quanto a investimentos, na orientação para aberturas de times, do que tange a responsabilidade da manutenção, o pilar de manutenção planejada (TPM), sendo este um dos principais processos implementados na empresa.

#### <span id="page-17-0"></span>1.2 JUSTIFICATIVA

Muito dos esforços empregados na resolução de problemas, esforços estes desprendidos pelo pessoal da área de manutenção e da produção eram desperdiçados pela priorização incorreta de equipamentos devido à falta de conhecimento sobre o comportamento do maquinário nas linhas de produção ao longo de um determinado período de tempo. Isto porque muitas das escolhas a ativos impactantes eram decididos sobre situações de momento, priorizava-se ativos baseando-se em problemas atuais que impactavam na baixa produtividade de linhas, sendo que muitos dos resultados obtidos eram ineficazes.

Com inúmeros problemas e com a necessidade de se conhecer de perto os reais motivos causadores das perdas nos processos de envase, surgiu-se a necessidade de realizar uma análise minuciosa para a criação de um processo, ou seja, criar uma estratégia para implementar, priorizar, restaurar, dar sustentabilidade, analisar e melhorar os equipamentos críticos de forma contínua utilizando a engenharia de confiabilidade.

O processo incorpora metodologias que tratam informações quantitativas e qualitativas e estas metodologias são utilizadas à medida que o projeto evolui sobre os ativos. Nas indústrias de bebidas, o envasamento em latas e garrafas é considerado como setores que exigem maior disponibilidade dos ativos, pois os minutos são importantíssimos e por esta razão os equipamentos são extremamente exigidos.

O processo elaborado para a implementação da engenharia de confiabilidade nos ativos está representada conforme demonstrado na Figura 2:

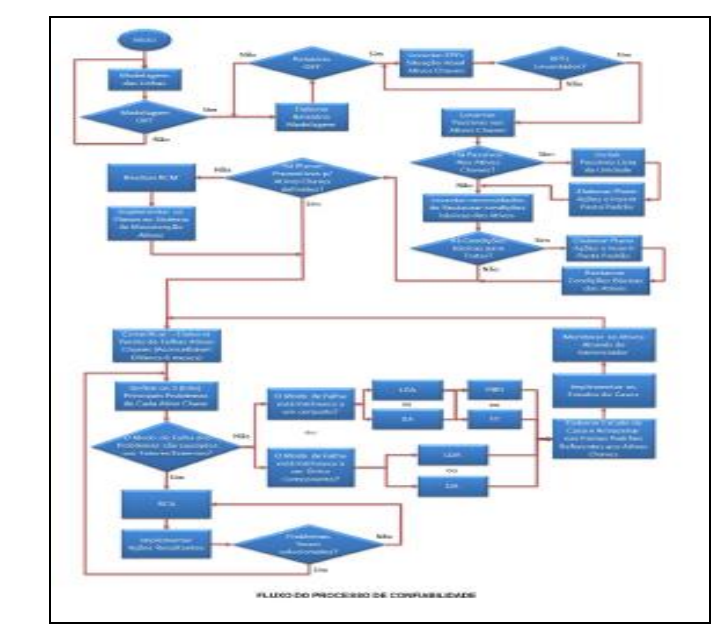

**Figura 2 – Processo de Implementação de Engenharia da Confiabilidade Fonte: Autoria própria (2016)**

<span id="page-18-0"></span>A metodologia aqui detalhada para a execução deste projeto abordará a primeira fase do processo de implementação apresentado na Figura 2 onde serão identificados os ativos críticos por linha de envase que influenciam ou corroboram com os baixos índices de produtividade, disponibilidade e eficiência. As demais etapas do processo apresentados na Figura 2 a qual este projeto faz parte não serão abordadas neste trabalho.

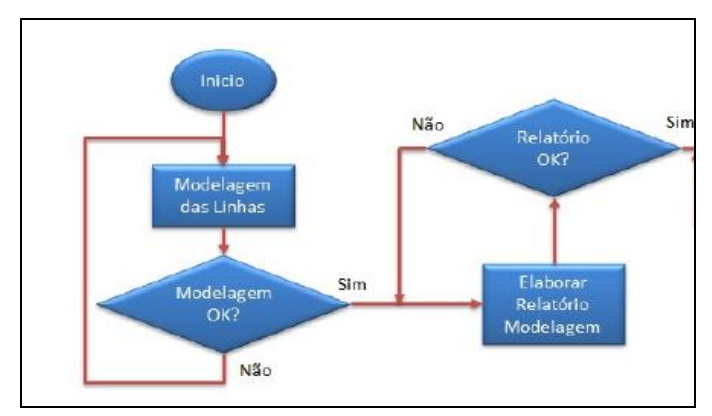

<span id="page-18-1"></span>**Figura 3 – Etapa de Priorização de Ativos Fonte: Autoria própria (2016)**

Busca-se direcionar os esforços para a resolução de problemas através da análise e tratativa de dados de um período amplo de produção permitindo a partir da priorização (Figura 3), iniciar um trabalho "forte" na elaboração dos planos de manutenção centrados em confiabilidade, tratar as falhas repetitivas, viabilizar investimentos em passivos (itens ou equipamentos obsoletos, que possam tornar os ativos incapaz de operar), direcionar estudos aplicando as técnicas de confiabilidade reduzindo ou otimizando os custos de manutenção.

Os resultados desta priorização serão utilizados para as aberturas de times de TPM (Manutenção Planejada) e para abertura de novos projetos, quando for envolver equipamentos de envase. Os ativos identificados estão inseridos no gerenciador de confiabilidade para monitorar todas as falhas, KPIs, biblioteca de trabalhos de engenharia de confiabilidade, lista de passivos e evidentemente o desempenho destes.

#### <span id="page-19-0"></span>1.3 OBJETIVOS

#### <span id="page-19-1"></span>1.3.1Objetivo Geral

Aplicar a metodologia de priorização de ativos para identificar cem ativos impactantes de vinte linhas de produção de envase de bebidas que estão distribuídas e instaladas em seis unidades fabris.

#### <span id="page-19-2"></span>1.3.2Objetivos Específicos

Para o cumprimento do objetivo proposto para a execução deste projeto fezse necessário:

 Desenvolver fluxo do processo de mapeamento para identificação dos ativos críticos;

 Adquirir *software*s específicos para a aplicação da metodologia de priorização dos ativos nas linhas de envase de bebidas;

 Coletar e analisar os dados quantitativos obtidos dos gerenciadores de produção e do gerenciamento de manutenção;

 Elaborar planilha especifica para a extração dos dados de falhas e de reparo dos ativos das linhas de produção;

 Definir os critérios para a definição dos ativos críticos dos processos de envasamento, analisando os resultados obtidos ao fim das simulações realizadas pelos *softwares*;

 Realizar um modelamento "piloto" aplicando a metodologia de priorização em uma linha de envase de bebidas.

 Elaborar as diretrizes, instruções de trabalho e procedimentos necessários para implementar de forma corporativa a metodologia de priorização nas seis unidades fabris;

#### <span id="page-20-0"></span>1.4 ESTRUTURA DO TRABALHO

A presente monografia será composta por 5 (cinco) capítulos constituídos de 22 (vinte e dois) itens explicitando o conteúdo do trabalho elaborado conforme a distribuição:

 O Capítulo 1 trata especificamente da parte introdutória desta monografia, o tema central, e os fatores determinísticos que definiram os objetivos para a criação de um processo de implementação da engenharia da confiabilidade;

 O Capítulo 2 apresenta através de ilustrações as unidades e as fotos de algumas das vinte linhas de produção de bebidas onde estão sendo aplicados os métodos de priorização e os estudos de engenharia da confiabilidade;

 O Capítulo 3 referencia as teorias de engenharia da confiabilidade aplicadas às linhas de produção de envase de bebidas. Estas técnicas serão constantemente utilizadas aos processos e ativos priorizados como instrumentos de melhoria contínua;

 O Capítulo 4 descreve detalhadamente a etapa de priorização dos ativos, etapa esta denominada como ponto inicial do processo de implementação da engenharia da confiabilidade. O Capítulo aborda a tratativa de dados de falhas e de reparos, a determinação dos modelos, testes dos modelos, criação do diagrama de blocos, simulações e os resultados com os critérios para a determinação dos ativos priorizados;

 As conclusões do trabalho são apresentadas no Capítulo 5, sequencialmente, as referências usadas para confecção deste trabalho.

#### <span id="page-22-1"></span>**2 LINHAS DE ENVASE DE BEBIDAS**

## <span id="page-22-2"></span>2.1 DESCRIÇÃO DE FUNCIONAMENTO

Em linhas de envase de bebidas, o equipamento que determina a velocidade nominal de uma linha de envase de cerveja é a enchedora (Figura 10) e os demais equipamentos instalados a jusante e a montante deste equipamento possuem capacidades maiores do que a enchedora para manter o equipamento principal em produção.

As capacidades produtivas de cada equipamento instalado nas linhas de envase são determinadas acima da capacidade nominal de enchimento da enchedora, cujas capacidades destes equipamentos instalados a montante e a jusante da enchedora respeitam a configuração que formam um gráfico denominado de "Gráfico V" (Figura 4), onde o vértice do "V" é atribuído à máquina motriz que é quem determina a capacidade produtiva da linha de produção e que neste caso refere-se à enchedora.

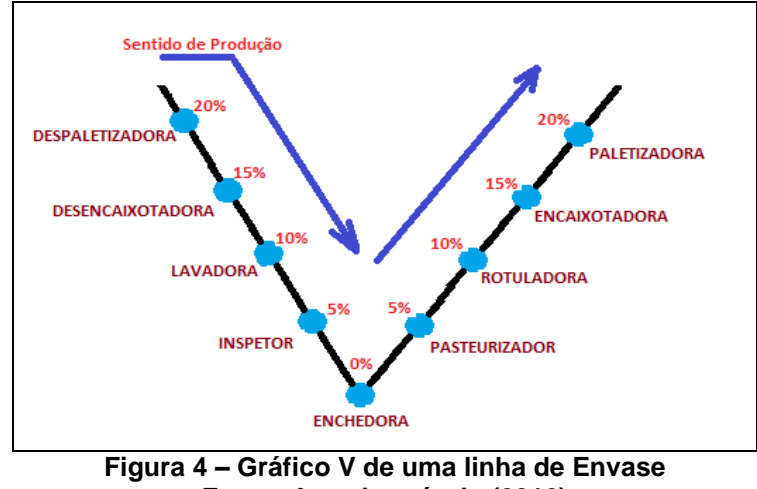

**Fonte: Autoria própria (2016)**

<span id="page-22-0"></span>Os valores percentuais na figura acima representam o quanto os equipamentos instalados na linha de produção devem estar com a capacidade produtiva acima ao da capacidade produtiva da enchedora, desta forma, podemos afirmar que a enchedora é considerada como se fosse o "coração da linha de produção".

#### <span id="page-23-1"></span>2.2 *LAYOUTS* DE LINHAS DE ENVASE

As linhas de envase de bebidas são constituídas por equipamentos diversificados e com diferentes funções no processo de envasamento. Estas linhas são construídas e montadas em diferentes *layouts* para envasar diferentes tipos de produtos e frascos (latas ou garrafas) com diferentes capacidades nominais de produção.

O volume de um determinado tipo de frasco também é fator determinante na capacidade produtiva da linha de envase, devido ao tempo de enchimento deste frasco durante a passagem do vasilhame na enchedora. Isto ocorre principalmente nos casos em que uma determinada linha de produção adquirida para um determinado volume de enchimento em um frasco, passe a encher outro formato de vasilhame com volume inferior/superior ao especificado no projeto na época da compra da linha. Neste caso, é necessário adequar todas as capacidades nominais dos demais equipamentos conforme as porcentagens de velocidade demonstrada na Figura 4:

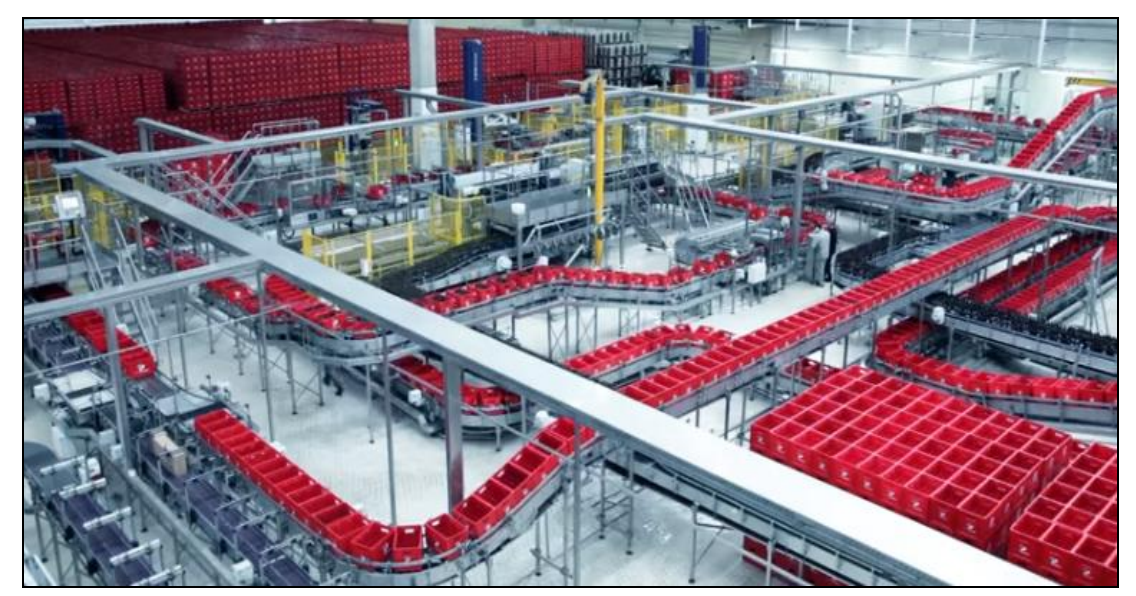

**Figura 5 – Linha de Envase de Cervejas Fonte: Parceria de longo prazo: Grupo Petrópolis e Krones – Disponível em: [<https://www.youtube.com/watch?v=lhOJKq3ZYLE>](https://www.youtube.com/watch?v=lhOJKq3ZYLE). Acesso em: 05 Out. 2016.**

<span id="page-23-0"></span>Os equipamentos que fazem parte deste projeto são interligados através de transportadores de frascos ou de caixas com diferentes tamanhos e com diferentes velocidades para atender as capacidades produtivas de cada equipamento instalado na linha. Estes transportadores são controlados por conversores de frequência para acelerar e desacelera-los à medida que os equipamentos alimentados por eles

solicitam. Os transportadores tem a finalidade, além de transportar frascos e caixas, absorver as "micros-paradas" quando estas ocorrem, eles trabalham como uma espécie de "pulmão" entre os equipamentos evitando assim perdas de produção desnecessárias.

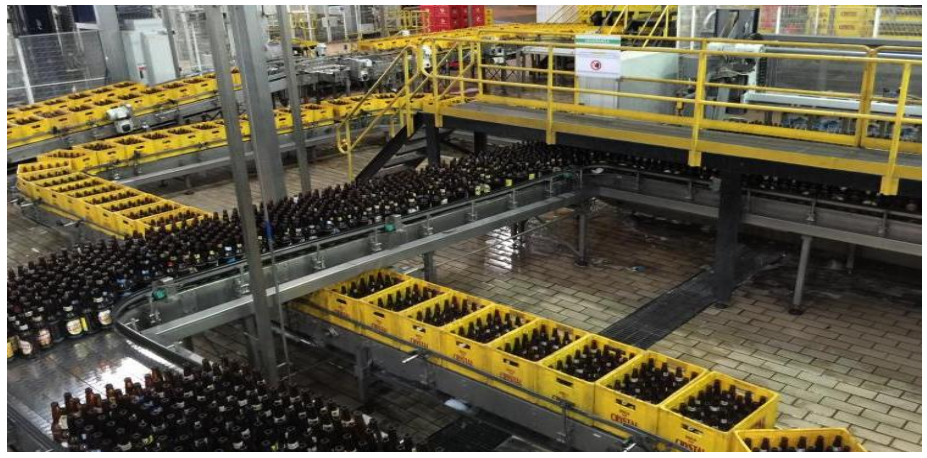

**Figura 6 – Transportadores de Frascos e de Caixas Fonte: Autoria própria (2016)**

<span id="page-24-0"></span>Para atuar com assertividade nas soluções de problemas de desempenho de produtividade diante de uma grande quantidade de equipamentos instalados em uma linha de produção, a primeira atividade a ser feita é o chamado "Modelamento de Sistemas Complexos" para a identificação dos ativos impactantes, escopo inicial deste processo de implementação e detalhado nesta monografia no Capítulo 4.

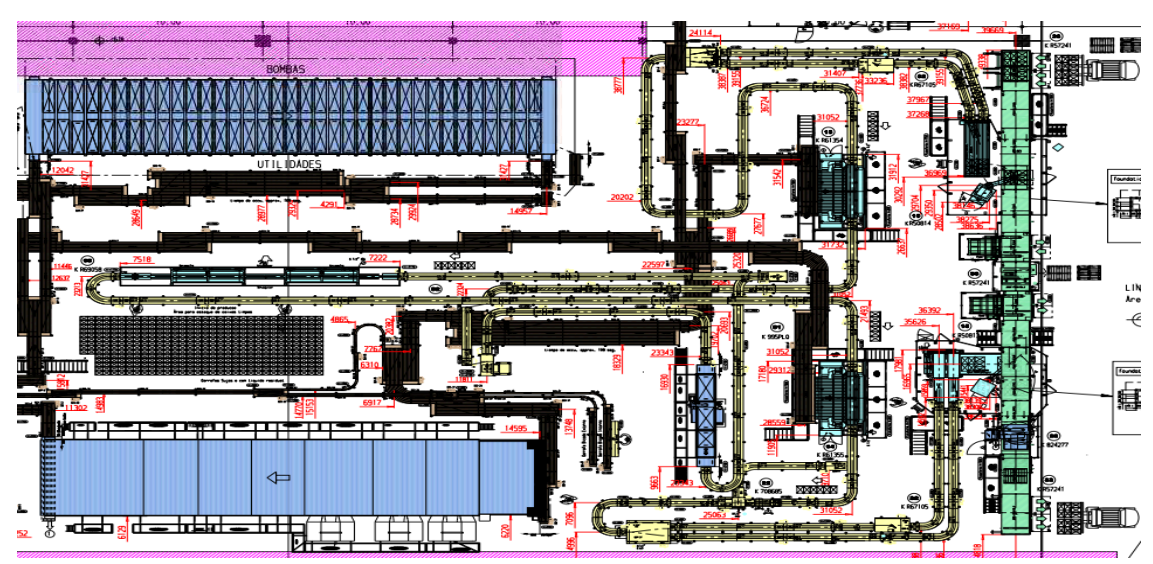

<span id="page-24-1"></span>**Figura 7 – Exemplo de** *Layout* **de uma Linha de Envase Fonte: Engenharia Eletromecânica do Grupo Petrópolis (2016)**

### <span id="page-25-1"></span>2.3 EQUIPAMENTOS DE LINHAS DE ENVASE

Os equipamentos instalados nas linhas de envase são comuns em sua maioria das unidades do grupo por serem de mesmo fabricante, modelo e de capacidades produtivas semelhantes, oque nos permite entender através da aplicação da metodologia os comportamentos de cada ativo avaliando os resultados das simulações e comparando-os com as condições de uso destes ativos em cada unidade.

A identificação de equipamentos prejudiciais ao desempenho da linha de produção permite o direcionamento correto de melhorias e correções em pró aos resultados estipulados pela companhia. Normalmente, as linhas de produção são constituídas em média por 14 equipamentos principais, aumentando a importância de uma avaliação criteriosa dos dados coletados dos gerenciamentos de produção e de manutenção.

A Figura 8 apresenta alguns dos principais equipamentos ao qual este projeto esta sendo aplicado:

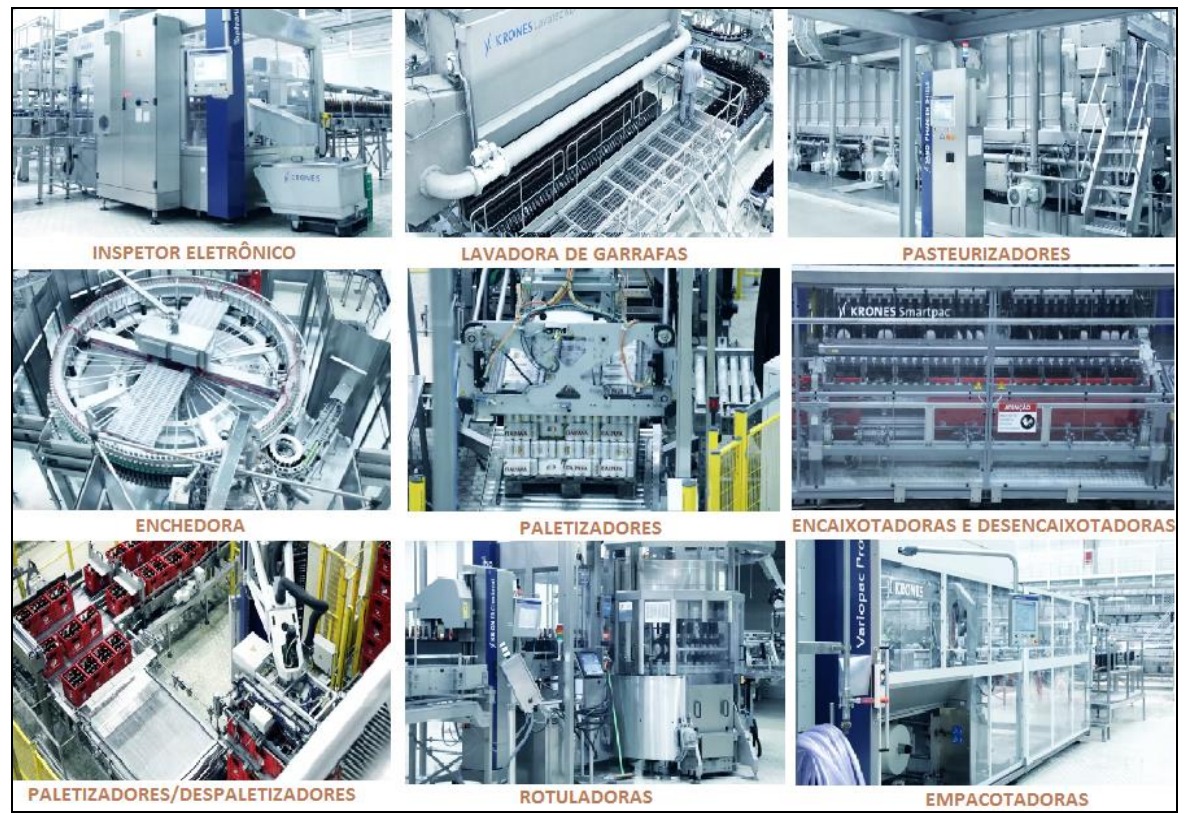

<span id="page-25-0"></span>**Figura 8 – Equipamentos Instalados nas Linhas de Envase Fonte: Parceria de longo prazo: Grupo Petrópolis e Krones – Disponível em: [<https://www.youtube.com/watch?v=lhOJKq3ZYLE>](https://www.youtube.com/watch?v=lhOJKq3ZYLE). Acesso em: 05 Out. 2016.**

Estes equipamentos constituem as linhas de envase, sendo um total de vinte linhas de produção onde estão sendo aplicados os projetos. Estas linhas de envase estão distribuídas em seis unidades fabris do Grupo Petrópolis conforme as localidades apresentadas na Figura 9:

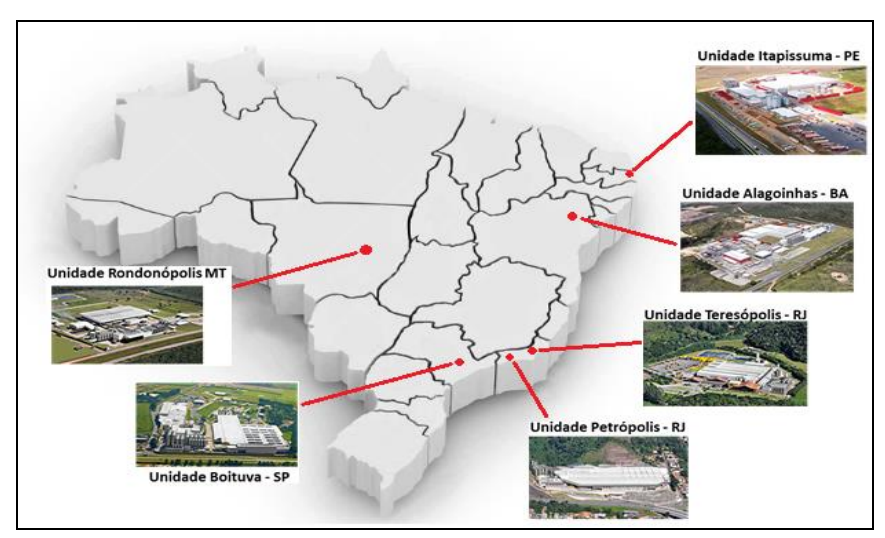

<span id="page-26-0"></span>**Figura 9 – Unidades Fabris do Grupo Petrópolis no Brasil Fonte: Autoria própria (2016)**

#### <span id="page-27-0"></span>**3 REFERENCIAL TEÓRICO DA ENGENHARIA DA CONFIABILIDADE**

Este capítulo tem o objetivo de apresentar a teoria da engenharia da confiabilidade aplicada à priorização de ativos que faz parte do processo de implementação, abordando como referencial teórico aplicável ao trabalho, a Análise de Dados de Vida e o Modelamento de Sistemas.

## <span id="page-27-1"></span>3.1 ANÁLISE DE DADOS DE VIDA

#### <span id="page-27-2"></span>3.1.1Conceitos Gerais

A análise de dados de vida é utilizada para determinarmos através de uma análise estatística o comportamento de vida de um determinado produto.

Os dados coletados e depois de calculados, permite através de distribuições para os dados coletados de uma determinada amostra, estimar a confiabilidade, probabilidade de falha, a vida média, tempo de garantia e a taxa de falha.

A análise dos dados de vida requer que o profissional (RELIASOFT..., 2017) execute:

Reúna os dados de vida do produto;

 Selecione uma distribuição de tempo de vida que corresponda aos dados e modele a vida útil do produto;

Estime os parâmetros que irão caber à distribuição aos dados;

 Gerar gráficos e resultados que estimem as características de vida do produto, como a confiabilidade ou a vida média.

<span id="page-27-3"></span>3.1.2Dados de Vida

A vida do produto pode ser medida em horas, milhas, ciclos ou qualquer outra métrica que se aplique ao período de operação bem-sucedida de um determinado produto (RELIASOFT..., 2017).

É importante conhecer os tipos de dados aos quais estamos coletando e analisando para que os resultados esperados sejam fidedignos ao que realmente ocorre em campo.

Uma má interpretação dos resultados pode levar o engenheiro de confiabilidade a cometer um erro, por exemplo, criar um plano de troca de um determinado item destorcido do tempo real de vida útil, podendo acarretar em ônus financeiro, troca desnecessária ou dependendo do caso, em quebras de maquinário.

Os dados coletados para a realização deste projeto concentram-se em dois tipos de dados extraídos dos gerenciadores, sendo eles:

- Dados Completos: Tempo Até Falha;
- Dados Censurados à Direita: Suspensões.

## <span id="page-28-1"></span>3.1.3Dados Completos

Dados completos significam que o valor de cada unidade de amostra é observado ou conhecido. Por exemplo, se testássemos cinco unidades (Figura 10) e todas falhassem (e seus tempos de falha fossem registrados), teríamos então informações completas sobre o tempo de cada falha na amostra (RELIAWIKI..., 2017).

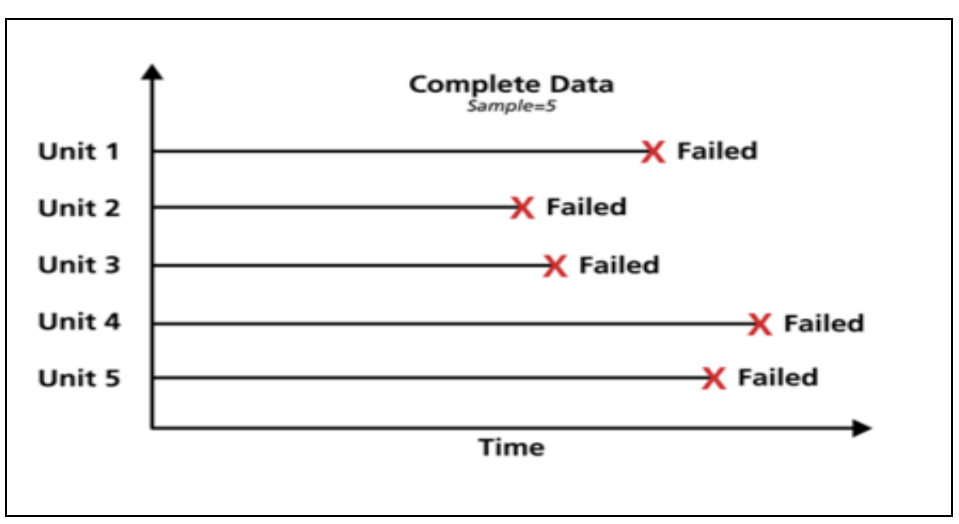

**Figura 10 – Dados Completos**

<span id="page-28-0"></span>**Fonte: Life Data Classification – Disponível em: <http://www.reliawiki.org/index. php/Life\_Data\_Classification>. Acesso em: 24 Mar. 2017.**

#### <span id="page-29-1"></span>3.1.4Dados de Censura Direita (Suspensão)

No caso de dados de vida, estes conjuntos de dados são compostos por unidades que não falharam. Por exemplo, se testássemos cinco unidades (Figura 11) e apenas três tivessem falhado no final do teste, teríamos dados censurados corretos (ou dados de suspensão) para as duas unidades que não falharam. O termo direito censurado implica que o evento de interesse (ou seja, o tempo até a falha) está à direita do nosso ponto de dados (RELIAWIKI..., 2017).

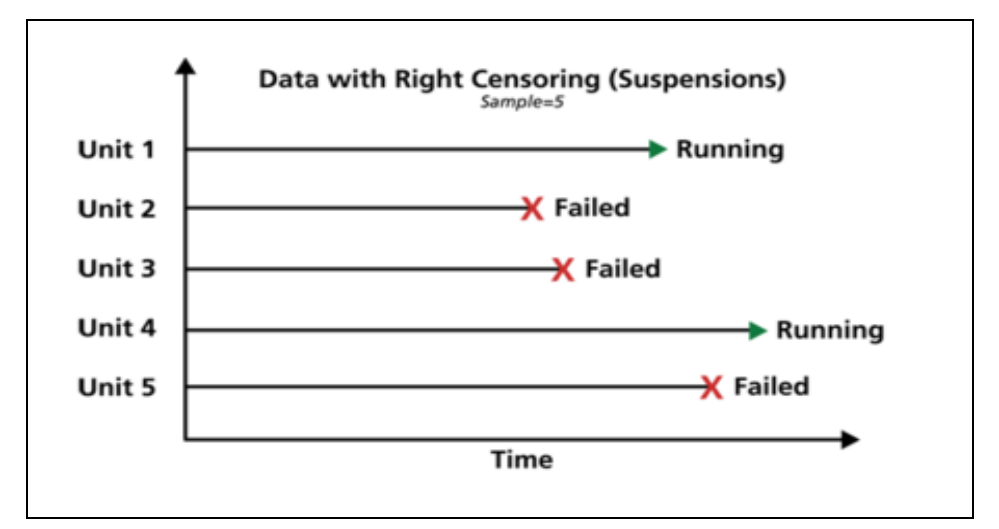

<span id="page-29-0"></span>**Figura 11 – Dados de Censura Direita (Suspensão) Fonte: Life Data Classification – Disponível em: <http://www.reliawiki.org/index. php/Life\_Data\_Classification>. Acesso em: 24 Mar. 2017.**

Outra informação importante para a realização de um estudo de confiabilidade ao analisar os dados, é a configuração das análises. Baseando-se no quantitativo das amostras, os métodos seguem a seguinte configuração (RELIASOFT..., 2017):

 Método da Regressão (RRX ou RRY): Dados completos e pequenas amostras;

 Método da Máxima Verossimilhança (MLE): Dados completos e censurados, grandes amostras (mais de 30 falhas), suspensões e dados agrupados.

<span id="page-29-2"></span><sup>3.1.5</sup>Configuração das Análises

## <span id="page-30-2"></span>3.1.6Modelos (Distribuições de Vida)

Os modelos representam os comportamentos de vida dos equipamentos e são constituídos baseados no quantitativo de dados de falha ou de reparo ao longo de um determinado período de tempo (Figura 27). Estas representações gráficas são denominadas de função de densidade de probabilidade (PDF).

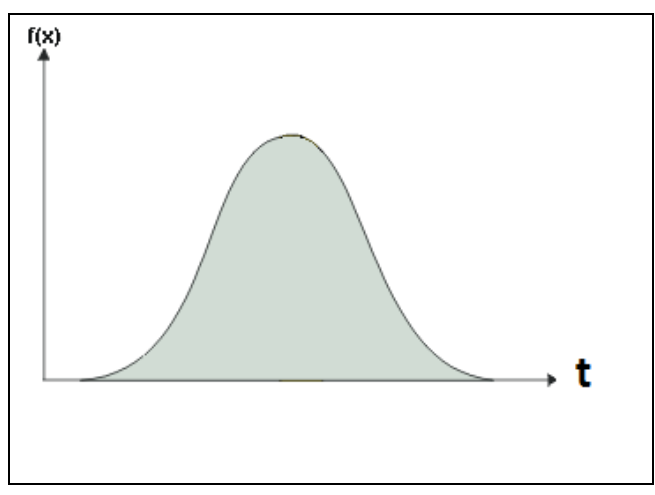

<span id="page-30-0"></span>**Figura 12 – Representação Gráfica de uma PDF Fonte: Lifetime Distributions– Disponível em: < http://www.weibull.com/basics/lifedata.htm>. Acesso em: 24 Mar. 2017.**

Para uma melhor compreensão, considere o histograma conforme a Figura

13 que representa um conjunto de dados de uma determinada amostra:

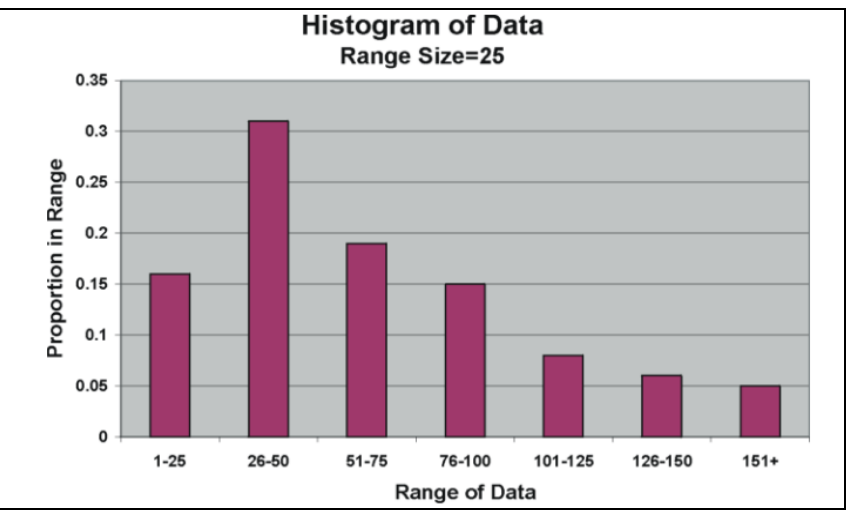

<span id="page-30-1"></span>**Figura 13 – Histograma de uma Determinada Amostra Fonte: The Probability Density Function – Disponível em: < http://www.weibull.com/hotwire/issue12/relbasics12.htm>. Acesso em: 24 Mar. 2017.**

Baseando-se na amostragem de dados apresentada na Figura 13, a PDF que representaria esta amostragem estaria conforme a Figura 14:

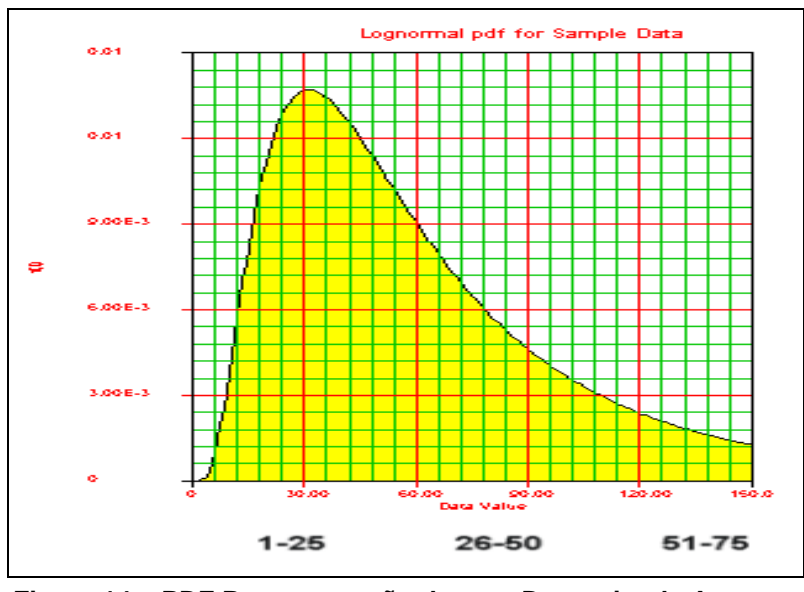

<span id="page-31-0"></span>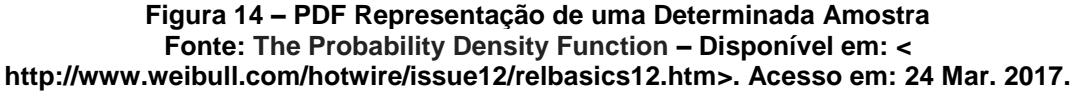

#### <span id="page-31-1"></span>3.1.7Características das Distribuições

Para a realização deste trabalho, as distribuições serviram para determinar a melhor representação do comportamento de vida dos equipamentos verificados.

Apesar do *software* de confiabilidade escolher a melhor função matemática, foi necessário analisar se os resultados calculados quanto ao número de falhas e ao tempo de indisponibilidade de cada equipamento aproximavam-se do quantitativo de dados coletado e analisado em campo.

Quando estes resultados calculados eram muito divergentes, fez-se necessário determinar manualmente o melhor modelo matemático, tanto para os dados de falha, como para os de reparo.

Estes ajustes estão detalhados no capítulo 4 e serviram para representar com exatidão o desempenho de cada equipamento nas linhas de produção.

#### <span id="page-32-1"></span>3.1.8Distribuição de Weibull

Existem diferentes distribuições matemáticas que representam diferentes comportamentos, sejam eles máquinas, subconjuntos, componentes, etc. Nomeado pelo seu inventor, Waloddi Weibull, esta distribuição é amplamente utilizada na engenharia de confiabilidade e em outros lugares devido à sua versatilidade e relativa simplicidade (RELIASOFT..., 2017).

A distribuição de Weibull é composta de três parâmetros que nos permite determinar e entender o comportamento de um determinado item em análise. Os parâmetros que constituem a função de Weibull (RELIASOFT..., 2017) são:

- β é o parâmetro de forma:
- η é o parâmetro de escala;
- γ é o parâmetro de localização;

A expressão geral do PDF de Weibull é dada pela expressão de distribuição Weibull de três parâmetros, ou:

$$
f(T) = \frac{\beta}{\eta} \left(\frac{T-\gamma}{\eta}\right)^{\beta-1} e^{-\left(\frac{T-\gamma}{\eta}\right)^{\beta}}
$$
  
onde:  
 $f(T) \ge 0, \ T \ge 0 \text{ or } \gamma, \ \beta > 0, \ \eta > 0, \ -\infty < \gamma < \infty$ 

<span id="page-32-0"></span>**Figura 15 – Expressão da Distribuição de Weibull Fonte: Weibull distribution expression – Disponível em: < http://www.weibull.com/hotwire/issue14/relbasics14.htm>. Acesso em: 24 Mar. 2017.**

Na expressão demonstrada na Figura 15, os equipamentos são classificados conforme a taxa de falhas dada por β. O parâmetro β indica qual o comportamento de vida que cada equipamento possui. Se relacionarmos o parâmetro em questão com a curva da banheira da Figura 16, estes parâmetros terão as seguintes conclusões:

- $\theta$  < 1 característica de falhas prematuras;
- $β = 1$  característica de falhas aleatórias;
- $\theta$  > 1 característica de falhas por desgaste.

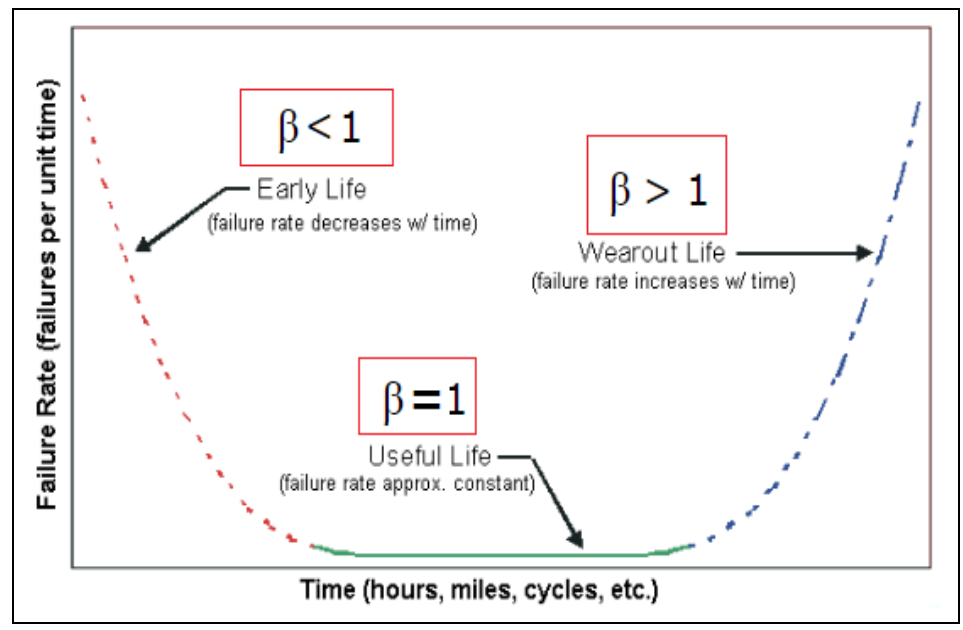

<span id="page-33-0"></span>**Figura 16 – Relação da Curva da Banheira com Parâmetro de Forma Fonte: Weibull distribution expression – Disponível em: < http://www.weibull.com/hotwire/issue14/relbasics14.htm>. Acesso em: 24 Mar. 2017.**

Baseando-se nas conclusões acima descritas, teremos as seguintes formas de PDF:

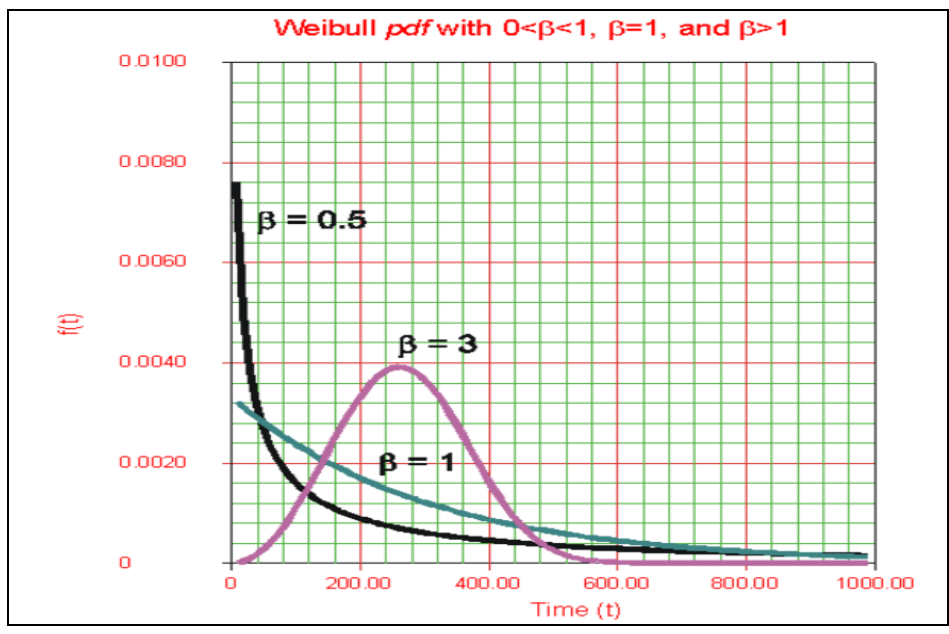

<span id="page-33-1"></span>**Figura 17 – Influência do Parâmetro β na PDF da Distribuição Weibull Fonte: Weibull distribution expression – Disponível em: < http://www.weibull.com/hotwire/issue14/relbasics14.htm>. Acesso em: 24 Mar. 2017.**

O parâmetro de forma de Weibull, β, é também conhecido como o declive de Weibull. Isso ocorre porque o valor de β é igual à inclinação da linha em um gráfico de probabilidade. Valores diferentes do parâmetro de forma podem ter efeitos marcados no comportamento da distribuição. De fato, alguns valores do parâmetro de forma farão com que as equações de distribuição se reduzam às de outras distribuições. Por exemplo, quando β = 1, o PDF do Weibull de três parâmetros reduz-se para o da distribuição exponencial de dois parâmetros. O parâmetro β é um número puro, ou seja, é adimensional (RELIASOFT..., 2017).

O parâmetro de escala η apresentado na Figura 15 é oque determina o período até a falha na expressão de Weibull, determina a vida característica que cada equipamento em análise possui, tendo a como unidade idêntica à unidade de tempo (horas, ciclos, metros, etc.).

Uma mudança no parâmetro de escala, η, tem o mesmo efeito na distribuição como uma mudança da escala de abcissas. Aumentar o valor de η enquanto mantém constante β tem o efeito de esticar o PDF. Uma vez que a área sob uma curva PDF é um valor constante de um, o "pico" da curva pdf também irá diminuir com o aumento de η (RELIASOFT..., 2017), como indicado na Figura 18:

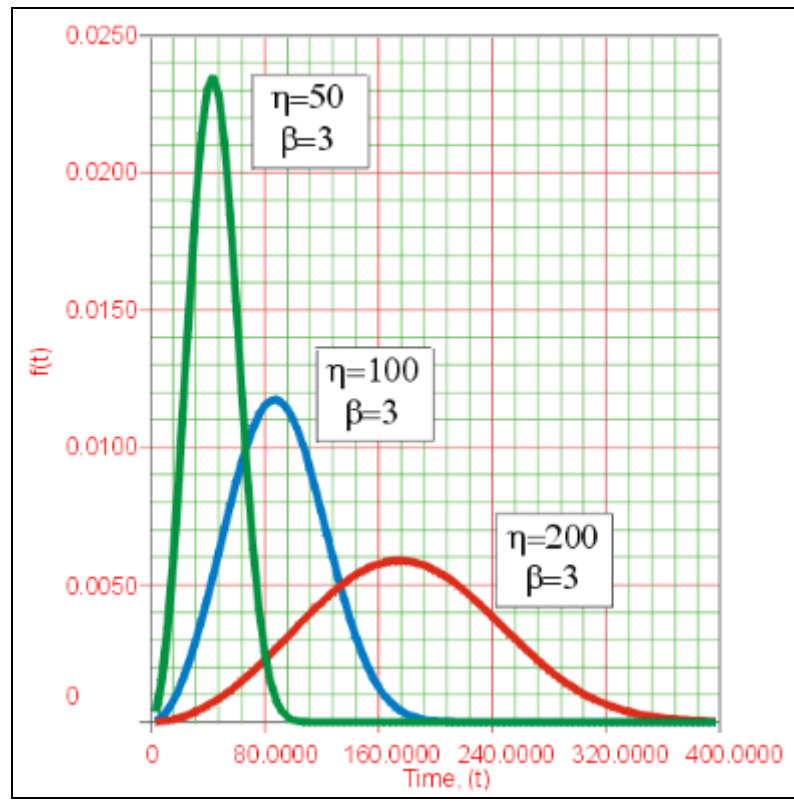

<span id="page-34-0"></span>**Figura 18 – Influência do Parâmetro η na PDF da Distribuição Weibull Fonte: Weibull distribution expression – Disponível em: < http://www.weibull.com/hotwire/issue14/relbasics14.htm>. Acesso em: 24 Mar. 2017.**

O parâmetro γ representa o tempo inicial de vida de cada equipamento em questão. No caso deste trabalho, como os equipamentos já se encontravam em operação, este tempo inicial variava entre os equipamentos, já que os tempos até a primeira falha não eram os mesmos. Na Figura 19, pode-se verificar a influência do parâmetro γ na PDF da distribuição de Weibull:

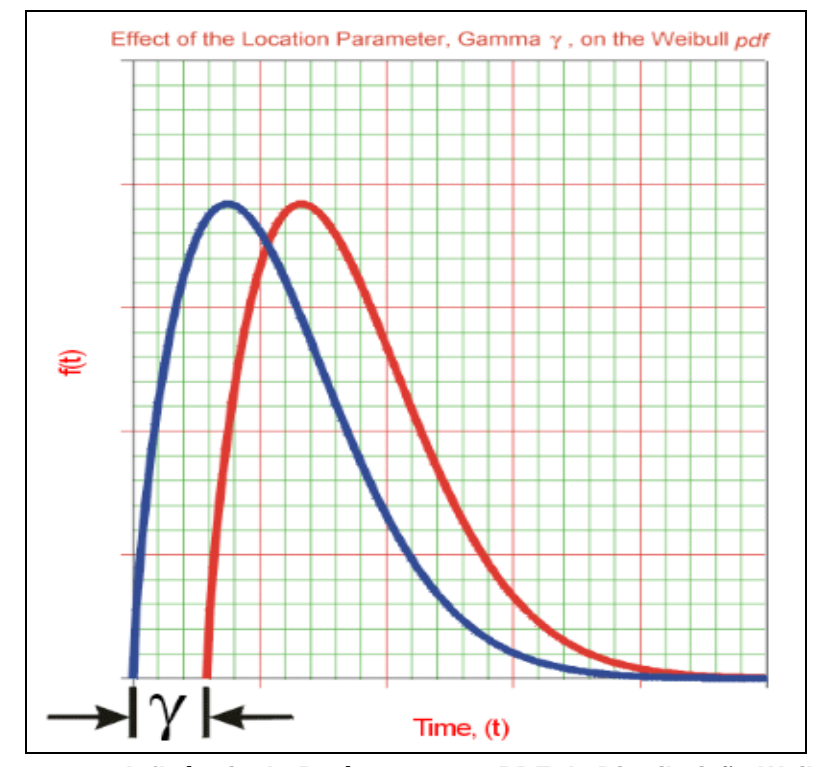

<span id="page-35-0"></span>**Figura 19 – Influência do Parâmetro γ na PDF da Distribuição Weibull Fonte: Weibull Location Parameter – Disponível em: < http://www.weibull.com/basics/parameters.htm>. Acesso em: 24 Mar. 2017.**

Os modelos matemáticos calculados neste trabalho representam os dados de falha e os dados de reparo de cada equipamento. Nesta fase do projeto, fez-se necessário elenca-los para que fosse possível realizar as simulações no *software "*BlockSim". Como estamos tratando de um sistema reparável, para a realização das simulações, temos de elencar os modelos de confiabilidade (dados de tempo até falha) e os modelos de mantenabilidade (dados de tempo de reparo).

Estes modelos representaram, depois de adequados, o comportamento destes equipamentos fidedignamente, possibilitando averiguar com precisão os impactantes observando-se um período de tempo a qual estes equipamentos foram utilizados.

As PDF elencadas de cada equipamento poderão ser utilizadas para posteriores entendimentos de funcionamento e comportamento para as tratativas na
resolução de problemas. A grande maioria dos equipamentos, devido a grande quantidade de falhas coletadas e devido o fato de não estarmos tratando uma falha especifica, mas considerando todas, leva a maioria dos equipamentos a ter uma característica de falhas prematuras (β < 1). Posteriormente, ao priorizarmos um determinado equipamento, quando tratarmos falhas especificas, teremos diferentes valores de forma e escala.

## 3.2 MODELAMENTO DE SISTEMAS

## 3.2.1Conceitos Gerais

Como descreve a RELIASOFT (2017), Modelamento de sistemas é um diagrama que representa como os componentes, representados por "blocos", são organizados e relacionados. Esta representação também é chamada de diagrama de blocos de confiabilidade ou Reliability Block Diagram (RBD).

### 3.2.2 Conexões em um RBD

Os blocos podem estar interligados em diferentes modos de conexão, sendo estas conforme a Figura 20:

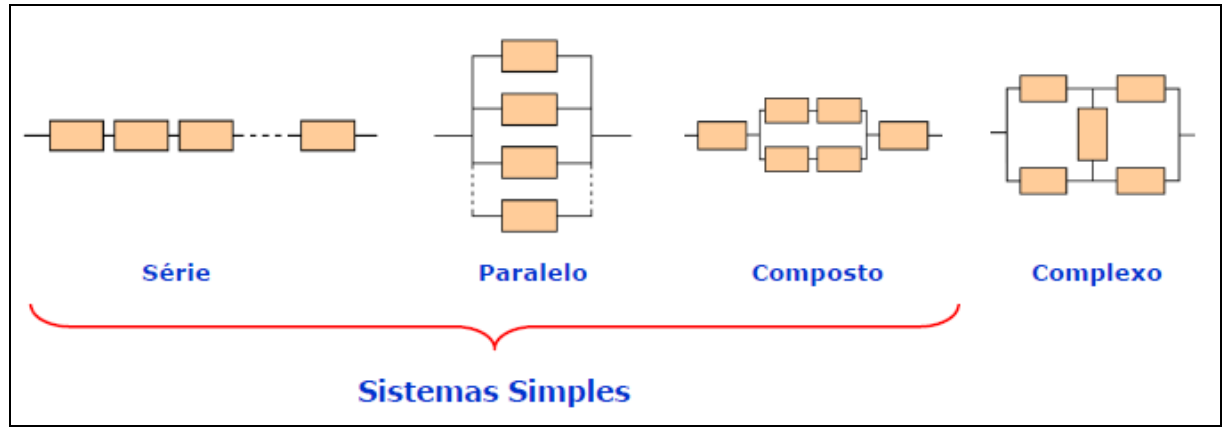

**Figura 20 – Tipos de Conexões em um RBD Fonte: RIGONI, Confiabilidade de Sistemas (2015).**

Vale ressaltar que a distribuição dos blocos nos RBD nem sempre representam a distribuição "física" aos quais estes equipamentos estão instalados. É importante conhecer a correlação entre os mesmos para que não afete os resultados esperados de confiabilidade e mantenabilidade ao das simulações.

As conexões dos blocos em série (Figura 21) podem ser comparadas a uma corrente, onde o elo mais fraco é determinante para a redução da confiabilidade, ou seja, se este vier a falhar, o sistema falha.

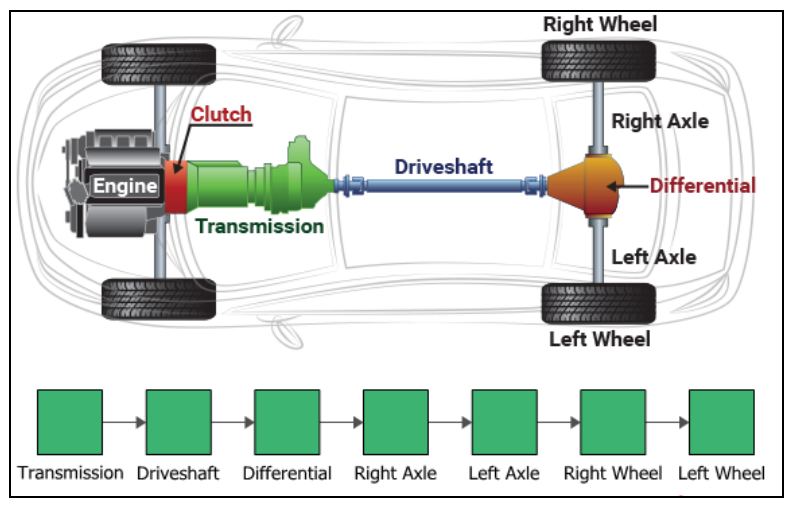

```
Figura 21 – Conexões de RBD em Série
             Fonte: System Reliability Analysis– Disponível em: < 
http://www.weibull.com/basics/system_reliability.htm>. Acesso em: 25 Mar. 2017.
```
Segundo Rigoni (2015), as falhas dos componentes de um sistema em série são estatisticamente independentes, então a Confiabilidade do Sistema Série (Rs), é dada conforme demonstrada na Figura 22:

$$
R_{S}(t) = \prod_{i=1}^{n} (R_{i}) = R_{1} \times R_{2} \times R_{3} \times \cdots \times R_{n}
$$
  
n \to Número de subsistemas ou components  
Ri \to Confiabilidade do enésimo componente

**Figura 22 – Confiabilidade do Sistema em Série Fonte: RIGONI, Confiabilidade de Sistemas (2015).**

Sistemas com conexões em paralelo somente serão consideradas como falhas se todos os blocos vierem a falhar. Segundo Rigoni (2015), como todas as unidades do sistema estão ativas e compartilhando carga, as falhas dos

componentes são consideradas estatisticamente independentes, então a confiabilidade do sistema paralelo é dada conforme demonstrada na Figura 23:

$$
R_{p}(t) = 1 - \prod_{i=1}^{n} (1 - R_{i}) = 1 - (1 - R_{1}) \times (1 - R_{2}) \times \dots \times (1 - R_{n})
$$
  
\n
$$
n \to N \text{ (where } \text{ the subsistemas out components)}
$$
  
\n
$$
R_{i} \to \text{Confiabilidade do enésimo componente}
$$

**Figura 23 – Confiabilidade do Sistema em Paralelo Fonte: RIGONI, Confiabilidade de Sistemas (2015).**

#### 3.2.3Modelos De Vida do Sistema

Cada bloco inserido ao RBD representa um equipamento instalado na linha de produção e cada bloco receberá dois modelos matemáticos calculados, cujos modelos representam o comportamento de vida. Este processo está detalhado no capítulo 4 (item 4.10 e item 4.11).

Cada equipamento pode ter modelos de vida diferenciados e quando agrupados determinam o Modelo do Sistema conforme demonstrado na Figura 24:

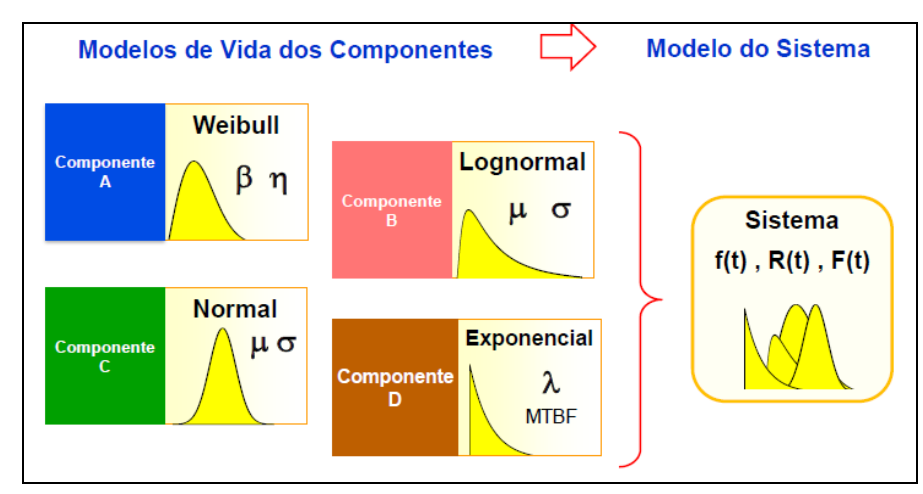

**Figura 24 – Modelos de Vida que Formam o Sistema Fonte: RIGONI, Confiabilidade de Sistemas (2015).**

Neste trabalho a assertividade da escolha do melhor modelo para a formação do modelo do sistema, como dito anteriormente, tem papel importante na definição dos ativos denominados chaves. Também não foi abordada como fator determinante dos ativos, a confiabilidade dos equipamentos sobre o sistema, pois

como simulamos um período consideravelmente grande, exemplo de 8760 h, a confiabilidade ao fim das simulações, será zero, isto porque inúmeras falhas em diversos equipamentos ocorreram ao longo deste período e como elas são acumulativas, levam a este resultado. Os critérios definidos como determinantes para a identificação dos ativos críticos estão detalhados no capítulo 4.

## **4 APLICAÇÃO DA METODOLOGIA DE PRIORIZAÇÃO DE ATIVOS**

Este capítulo tem como objetivo detalhar a aplicação da metodologia de priorização de ativos utilizando as ferramentas avançadas de engenharia da confiabilidade abordando as fases de coleta e tratativa de dados, cálculo e ajustes de modelos matemáticos, criação do diagrama de blocos, simulações e critérios para a priorização baseando-se nos resultados obtidos.

### 4.1 COLETA DE DADOS

Para uma avaliação criteriosa dos cenários estabeleceu-se como premissa, coletar um ano de dados de produção para cada linha de envase, dados estes provenientes de um sistema de manutenção de ativos e/ou provenientes de um gerenciador de produção.

O importante para o cumprimento desta fase é analisar grandes períodos, pois há a possibilidade de que todas as possíveis falhas para cada equipamento já tenham ocorrido. Períodos menores podem não conter as falhas repetitivas, ou seja, aquelas onde a manutenção de emergência atua e não toma medidas para evitar as reincidências.

### 4.2 TRATATIVAS DE DADOS

A tratativa de dados demanda do engenheiro de confiabilidade um maior tempo de trabalho, devido as constantes inconsistências que são encontradas nos apontamentos de produção ou sistema de manutenção de ativos.Problemas comumente encontrados durante a tratativa dos dados coletados são as descrições para as falhas, as mesmas podem estar diferentemente registradas e normalmente referem-se ao mesmo problema, tais como:

- Troca do selo mecânico;
- Trocando selo mecânico;
- Calibrando VP;
- Válvula de pressão sendo calibrada;

Os apontamentos errôneos de paradas de produção para equipamentos devem ser realocados para os respectivos responsáveis, como por exemplo:

 Parada de linha devido ao enrosco de latas na Recravadora devido a latas com nível baixo de cerveja.

O equipamento denominado de Recravadora (Figura 26) é a responsável por recravar às tampas nas latas, porém, o equipamento que deve "garantir" o nível correto nas latas é o equipamento denominado de Enchedora (Figura 25).

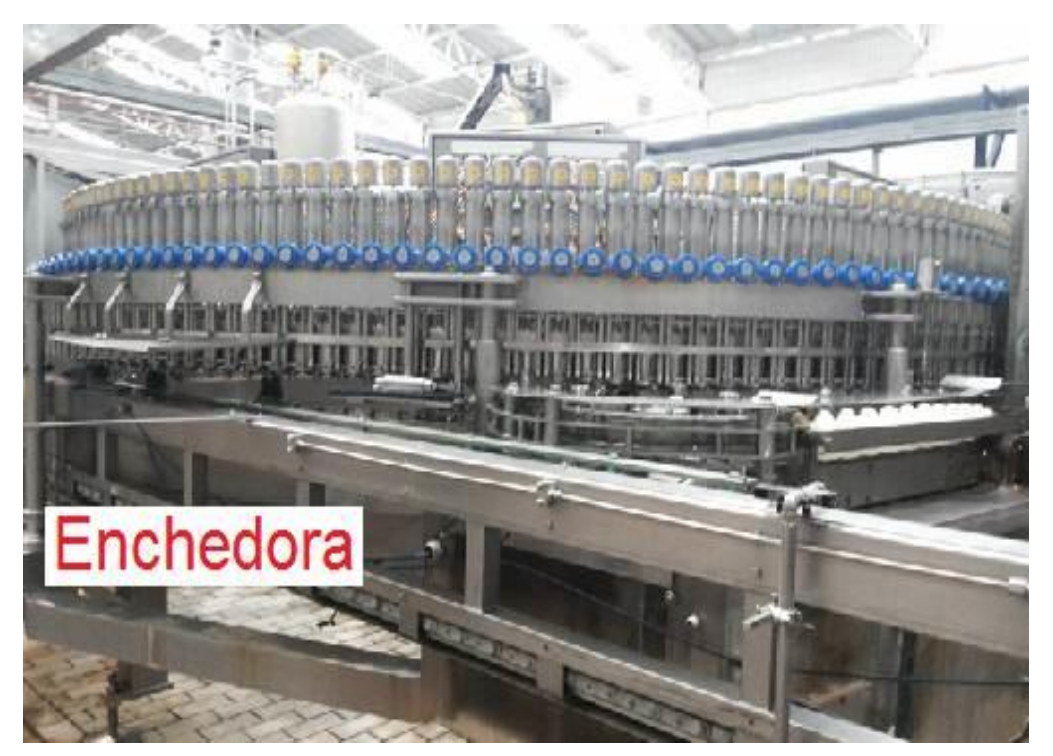

**Figura 25 – Enchedora de Latas Fonte: Autoria própria (2016)**

A Enchedora e a Recravadora são dois equipamentos acoplados, porém distintos, os dados de falhas e os de reparos erroneamente atribuídos, podem levar a uma priorização incorreta.

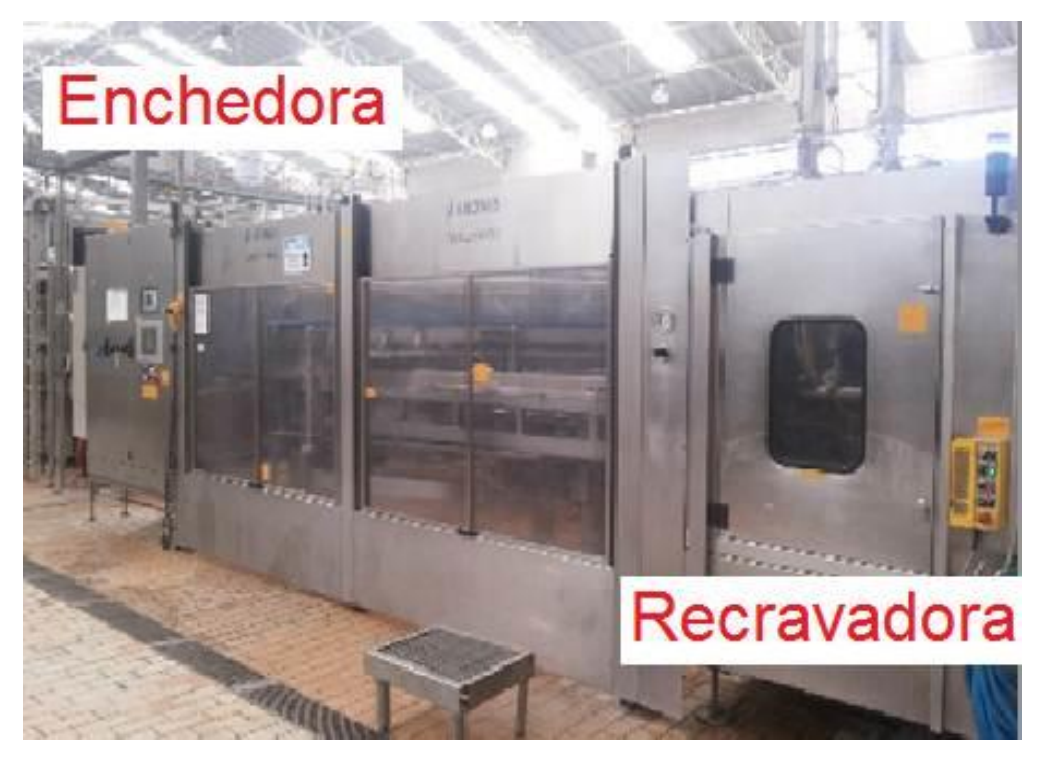

**Figura 26 – Enchedora e Recravadora Acopladas por um Transportador Fonte: Autoria própria (2016)**

Os dados representam o aspecto mais importante na realização de análises quantitativas e "É FUNDAMENTAL que os dados sejam CATEGORIZADOS de forma ADEQUADA".

## 4.3 TIPOS DE DADOS

Os dois tipos de dados necessários de um sistema reparável para elencar as curvas de confiabilidade e de mantenabilidade, podem ser extraídos coletando um determinado período de tempo de operação de um equipamento qualquer.

Os tempos denominados de TTF são os tempos em que o equipamento efetivamente esteve em operação e os tempos determinados efetivamente para reparo, são os tempos denominados como TTR.

O Gráfico 1 a seguir demonstra como os dados estão distribuídos:

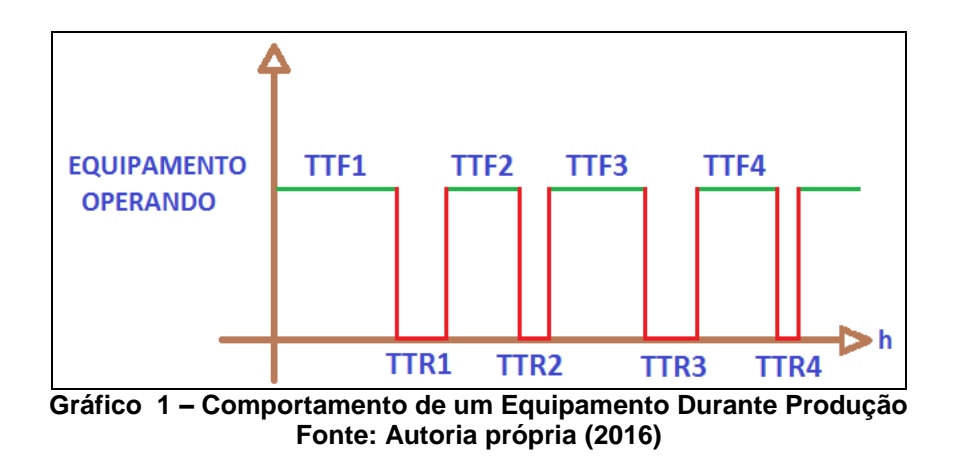

Sendo assim, podemos afirmar que:

- TTF = Dados de Confiabilidade;
- TTR = Dados de Mantenabilidade.

Para a realização deste trabalho, não foi considerado as rampas de aceleração e as rampas de desaceleração dos equipamentos.

Os dados coletados e analisados não contém informação sobre as rampas dos equipamentos, apenas as informações:

- Data e hora inicial da avaria;
- Data e hora final da avaria;
- Equipamento;
- Descrição da Falha;
- Custo da Mão de Obra.

### 4.4 EXTRAÇÕES DOS DADOS

Para facilitar a extração e cálculo dos dados de TTF e dos dados de TTR existentes no gerenciamento de produção ou de um sistema de manutenção de ativos, executam-se macros criadas em uma planilha em Excel (VBA) desenvolvida especificamente para a extração dos apontamentos de produção e realização dos cálculos, os dados depois de calculados, estarão disponibilizados conforme demonstrado na Figura 27:

| Linha:<br><b>Máguina</b> :<br><b>Especialidade:</b><br><b>Data Inicial:</b><br><b>Data Final:</b> |             | LINHA 01 - BTV<br>Datador Taxo 1<br>Elétrica/Mecânica<br>2/5/14 0:00<br>31/3/15 23:59 |          | <b>Modelagem</b><br>Dados de Falha e Reparo                                                                       |                                   |            | <b>Falhas:</b><br>Tempo: | 20<br>3:19:00<br><b>SELEÇÃO</b><br><b>FILTRAR DADOS</b><br><b>ENCERRAR</b> | Dados<br>h |        |
|---------------------------------------------------------------------------------------------------|-------------|---------------------------------------------------------------------------------------|----------|----------------------------------------------------------------------------------------------------|-----------------------------------|------------|--------------------------|----------------------------------------------------------------------------|------------|--------|
| <b>DATA</b>                                                                                       | <b>HORA</b> | <b>TEMPO</b>                                                                          | ÁREA     | <b>COMENTÁRIOS</b>                                                                                                | <b>INICIO</b>                     | <b>FIM</b> | F/S                      | TF(h)                                                                      | πR         | TR(h)  |
| 09/05/2014                                                                                        | 08:10       | 10 <sup>10</sup>                                                                      |          | Elétrica Limpeza no canhão                                                                                        | 09/05/2014 08:10 09/05/2014 08:20 |            | s                        | 176,1667                                                                   | 10         | 0.1667 |
| 09/05/2014                                                                                        | 10:28       | 13                                                                                    |          | Elétrica Conector do encolder o mesmo estava quebrado e foi troc: 09/05/2014 10:28 709/05/2014 10:41              |                                   |            | F                        | 2.1333                                                                     | 13         | 0.2167 |
| 19/05/2014                                                                                        | 12:20       | 15                                                                                    | Elétrica | Limpeza e ajustes no datador.                                                                                     | 19/05/2014 12:20 19/05/2014 12:35 |            | F                        | 241,6500                                                                   | 15         | 0,2500 |
| 23/05/2014                                                                                        | 00:30       | 5                                                                                     | Elétrica | falha na codificação parada para limpeza                                                                          | 23/05/2014 00:30 23/05/2014 00:35 |            | F                        | 83.9167                                                                    | 5          | 0.0833 |
| 26/05/2014                                                                                        | 08:10       | 5                                                                                     |          | Elétrica Falha na impressão.                                                                                      | 26/05/2014 08:10 26/05/2014 08:15 |            | F                        | 79.5833                                                                    | 5          | 0.0833 |
| 16/08/2014                                                                                        | 06:01       | 5                                                                                     | Elétrica | Limpeza do datador da taxo 1                                                                                      | 16/08/2014 06:01 16/08/2014 06:06 |            | F                        | 1965,7667                                                                  | 5          | 0.0833 |
| 18/08/2014                                                                                        | 15:10       | 10                                                                                    | Elétrica | Falha no datador                                                                                                  | 18/08/2014 15:10 18/08/2014 15:20 |            | F                        | 57,0667                                                                    | 10         | 0.1667 |
| 01/09/2014                                                                                        | 13:01       | 17                                                                                    |          | Elétrica Datadores: Fechou curto circuito nas tomadas de alimenta 01/09/2014 13:01 01/09/2014 13:18               |                                   |            | F                        | 333.6833                                                                   | 17         | 0.2833 |
| 19/09/2014                                                                                        | 19:08       | 8                                                                                     |          | Elétrica Falha no datador, eletrecista efetuando limpeza e ajuste. 19/09/2014 19:08 <sup>"</sup> 19/09/2014 19:16 |                                   |            | F                        | 437.8333                                                                   | 8          | 0.1333 |
| 20/09/2014                                                                                        | 03:00       | 5.                                                                                    | Elétrica | Troca do datador N02, devido a falha de impressão da dat 20/09/2014 03:00 20/09/2014 03:05                        |                                   |            | F                        | 7.7333                                                                     | 5          | 0.0833 |
| 06/10/2014                                                                                        | 17:30       | 9                                                                                     | Elétrica | Datador da seladora 01, falha na impressão                                                                        | 06/10/2014 17:30 06/10/2014 17:39 |            | F                        | 398.4167                                                                   | 9          | 0.1500 |
| 16/10/2014                                                                                        | 11:40       | 6                                                                                     |          | Elétrica Falha na impressão - Limpeza no canhão                                                                   | 16/10/2014 11:40 16/10/2014 11:46 |            | F                        | 234.0167                                                                   | 6          | 0.1000 |
| 16/10/2014                                                                                        | 14:54       | 6                                                                                     | Elétrica | Falha na impressão.                                                                                               | 16/10/2014 14:54 16/10/2014 15:00 |            | F                        | 3.1333                                                                     | 6          | 0.1000 |
| 30/10/2014                                                                                        | 19:36       | 5                                                                                     |          | Elétrica Falha na impressãp, necessario limpeza no datador da ta 30/10/2014 19:36 530/10/2014 19:41               |                                   |            | F                        | 340,6000                                                                   | 5          | 0.0833 |
| 03/11/2014                                                                                        | 06:00       | 7                                                                                     |          | Elétrica Falha na impressão, foi trocado o datador 1.                                                             | 03/11/2014 06:00 03/11/2014 06:07 |            | F                        | 82.3169                                                                    | 7          | 0.1167 |
| 21/11/2014                                                                                        | 03:00       | 6                                                                                     |          | Elétrica Falha na impressão da data.                                                                              | 21/11/2014 03:00 21/11/2014 03:06 |            | F                        | 428,8831                                                                   | 6          | 0.1000 |
| 20/12/2014                                                                                        | 00:20       | 5                                                                                     |          | Elétrica Falha no datador 1: Falha na codificação da data e lote                                                  | 20/12/2014 00:20 20/12/2014 00:25 |            | F                        | 693,2333                                                                   | 5          | 0.0833 |
| 13/01/2015                                                                                        | 18:01       | 20                                                                                    |          | Elétrica Falha na impressao do datador, foi substituido o mesmo. 13/01/2015 18:01 13/01/2015 18:21                |                                   |            | F                        | 593.6000                                                                   | 20         | 0.3333 |
| 13/01/2015                                                                                        | 19:01       | 22                                                                                    |          | Elétrica Falha na impressao do datador, foi substituido o mesmo. 13/01/2015 19:01 13/01/2015 19:23                |                                   |            | F                        | 0.6667                                                                     | 22         | 0.3667 |
| 15/01/2015                                                                                        | 20:00       | 14                                                                                    |          | Elétrica Falha na codificacao foi feito limpeza varias vezes.                                                     | 15/01/2015 20:00 15/01/2015 20:14 |            | F                        | 48.6167                                                                    | 14         | 0,2333 |
| 15/03/2015                                                                                        | 10:18       | 6.8                                                                                   |          | Elétrica Datador 1 - começou a falhar a codificação, eletricista rea 15/03/2015 10:18 15/03/2015 10:24            |                                   |            | F                        | 1406,0667                                                                  | 6          | 0,1000 |
|                                                                                                   |             |                                                                                       |          |                                                                                                    | 31/03/2015 23:59                  |            | s                        | 397.5833                                                                   | 0          |        |

**Figura 27 – Planilha de Modelamento para Cálculos de TTF e TTR Fonte: Autoria própria (2016)**

Os dados de TTF de um equipamento qualquer são calculados com a subtração da data/hora inicial (B) de uma avaria com a data/hora final (A) da avaria anterior. A subtração demonstrada na Figura 28 resulta no tempo (C) em horas:

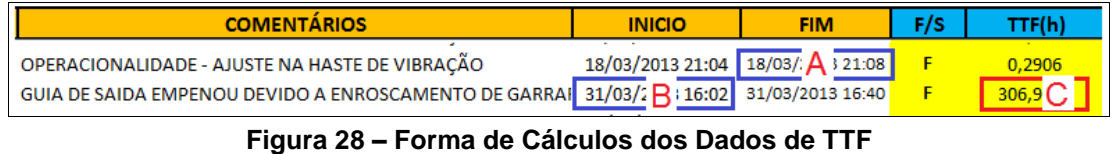

**Fonte: Autoria própria (2016)**

Os dados de TTR de um equipamento qualquer são calculados com a subtração da data/hora final (B) de uma avaria com a data/hora inicial (A) desta mesma avaria. A subtração demonstrada na Figura 29 resulta no tempo (C) em horas:

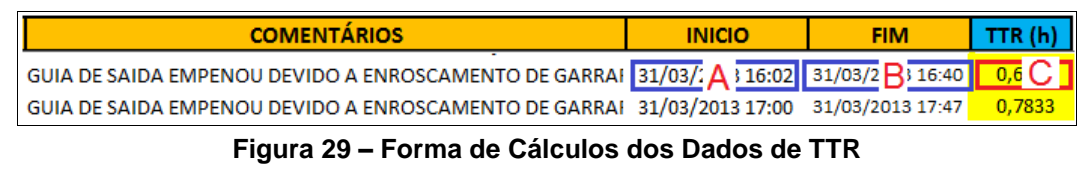

**Fonte: Autoria própria (2016)**

A planilha permite escolher diferentes linhas de produção, unidades, equipamentos, especialidades e períodos para extração dos dados:

| Tinha:                | LINHA 02 - PTR    |
|-----------------------|-------------------|
| <b>Máquina:</b>       | Enchedora         |
| <b>Especialidade:</b> | Elétrica/Mecânica |
| Data Inicial:         | 18/1/14 0:00      |
| Data Final:           | 31/09/15 23:59    |

**Quadro 1 – Seleção do Usuário para Filtro Fonte: Autoria própria (2016)**

Este tipo de priorização denomina-se de estilo "caixa-preta" e é por esta razão que estão sendo consideradas todas as paradas de produção ocasionadas por problemas de operação e de manutenção independentemente da especialidade atribuída no instante da falha para os equipamentos analisados. As demais especialidades (Quadro 2), tais como paradas administrativas, logísticas, etc., não foram consideradas no desenvolvimento deste trabalho.

> **Especialidade:** Elétrica/Mecânica

**Quadro 2 – Tipo de Especialidade para Filtro Fonte: Autoria própria (2016)**

A extração dos TTF e TTR é realizada quando pressionamos o botão "FILTRAR DADOS" na "Planilha de Modelamento" (Figura 27).

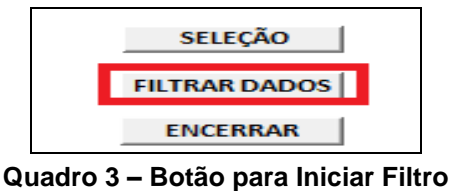

**Fonte: Autoria própria (2016)** 

Ao término da filtragem, a planilha disponibilizará os dados já calculados e prontos para exportação para o *software* "Weibull++". As curvas de confiabilidade e de mantenabilidade de cada ativo em análise são elencadas com estas informações.

Os dados que serão transportados para o *software* podem ser visualizados nas colunas [**F/S**], [**TTF**] e [**TTR**] da "Planilha de Modelamento" (Figura 27).

| F/S | TTF(h)    | TTR (h) |
|-----|-----------|---------|
| s   | 176.1667  | 0.1667  |
| F   | 2,1333    | 0,2167  |
| F   | 241,6500  | 0,2500  |
| F   | 83,9167   | 0,0833  |
| F   | 79.5833   | 0,0833  |
| F   | 1965.7667 | 0.0833  |
| F   | 57,0667   | 0,1667  |
| F   | 333.6833  | 0.2833  |
| F   | 437,8333  | 0.1333  |
| F   | 7.7333    | 0,0833  |
| F   | 398,4167  | 0.1500  |
| F   | 234,0167  | 0,1000  |
| F   | 3.1333    | 0.1000  |
| F   | 340,6000  | 0,0833  |
| F   | 82,3169   | 0.1167  |
| F   | 428.8831  | 0.1000  |
| F   | 693.2333  | 0.0833  |
| F   | 593.6000  | 0,3333  |
| F   | 0.6667    | 0.3667  |
| F   | 48,6167   | 0.2333  |
| F   | 1406.0667 | 0.1000  |
| s   | 397,5833  |         |

**Figura 30 – Dados de TTF e TTR Calculados Fonte: Autoria própria (2016)**

A coluna [**F/S**] da Figura 30 distingue quais os tipos de dados, sendo "**F**" (falha) ou em "**S**" (suspensão). Observe na Figura 30, que o primeiro dado da coluna [**F/S**] sempre será "**S**", pois não conhecemos quando foi à última falha antes da "Data Inicial" especificada para filtragem dos dados (Quadro 1).

Caso o equipamento for iniciar as suas operações (novo no sistema), o primeiro dado seria um tipo de dado "**F**", pois o tempo inicial de operação do equipamento seria conhecido.

O dado final também será tratado como uma suspensão, por ser o último apontamento até a interrupção da coleta de dados inserida pelo usuário na "Data Final" (Quadro 1), ou seja, será o momento em que estamos finalizando a avaliação dos dados extraídos ou como dito em confiabilidade, encerrando os testes.

Todos os dados entre a "Data Inicial" e "Data Final" serão tratados como tempo até a falha.

Depois de filtrar os apontamentos, será possível averiguar na "Planilha de Modelamento" (Figura 27) no canto superior direito informações conforme demonstrada na Figura 31, a quantidade de dados de falha e o tempo total de reparo do equipamento escolhido:

| Falhas: | 20.            | Dados |
|---------|----------------|-------|
|         | Tempo: 3:19:00 | h     |

**Figura 31 – Número Total de Falhas e de Tempo Indisponível Fonte: Autoria própria (2016)**

Estes dados acima serão utilizados para comparar se os modelos que o *software* "Weibull++" calculou, coincidem ou aproximam-se dos dados de falha e do tempo indisponível contidos na "Planilha de Modelamento" (Figura 27).

Esta comparação é realizada utilizando a simulação no *software* "BlockSim" e é necessária para a adequação dos modelos calculados.

Todos os ativos das linhas de produção passaram pelo processo de tratativa de dados e para o cálculo dos dados de TTF e dos dados de TTR.

# 4.5 CONFIGURAÇÕES NO *SOFTWARE* WEIBULL++

Com todos os dados de todos os ativos extraídos e calculados, o próximo passo será configurar o *software* Weibull++ fornecido pela Reliasoft do Brasil e criar um projeto, ou seja, criar um "Repositório". Para cada linha de envase, foi criado um nome de repositório conforme Figura 32:

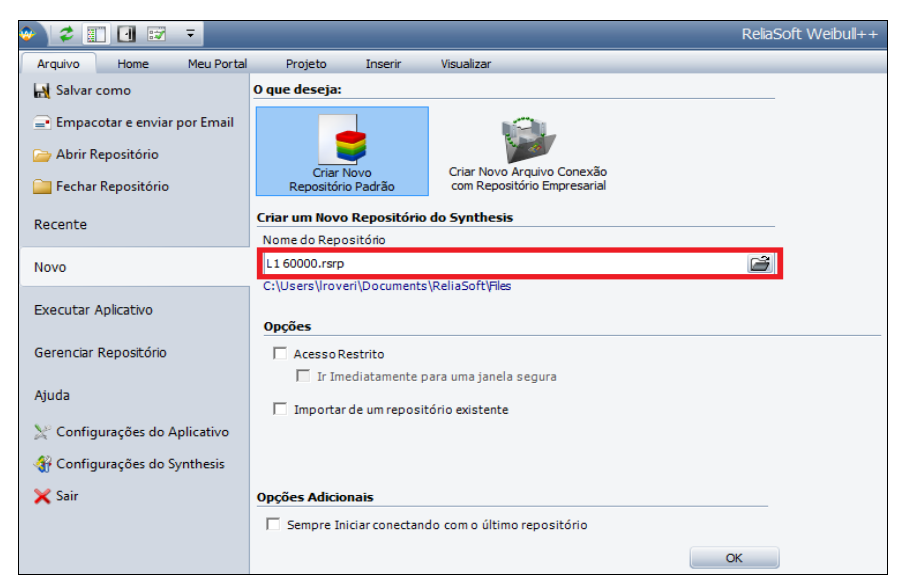

**Figura 32 – Tela de Criação de Repositório no Weibull++ Fonte:** *Software* **Weibull++ - Reliasoft Brasil (2016)**

Criado o repositório no *software*, a inserção dos dados de falha e o de reparo será inserida na "Planilha Padrão do Weibull ++" localizada na coluna "Gestor de Projeto" (Figura 33).

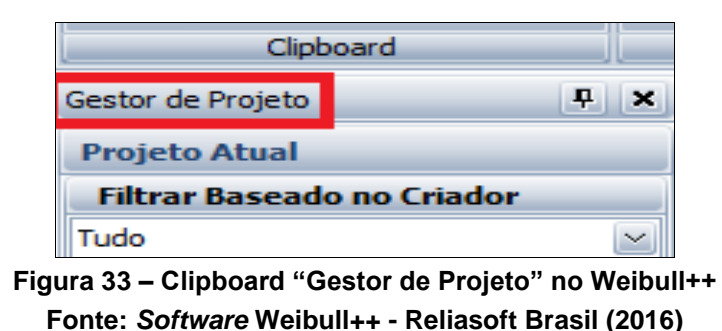

Os nomes inseridos na coluna "Gestor de Projeto" para as "Planilhas Padrão Weibull++" são idênticos aos nomes dos equipamentos atribuídos na "Planilha de Modelamento" (Figura 27).

As listas dos nomes dos equipamentos estarão disponibilizadas em planilhas conforme Figura 34:

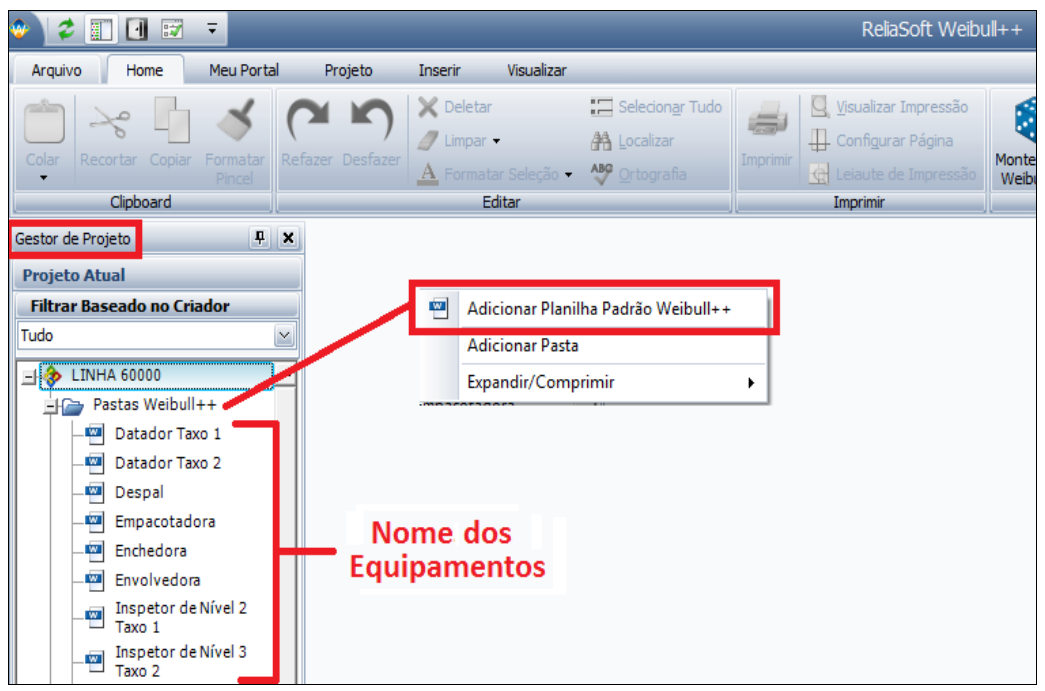

**Figura 34 – Nome de Equipamentos em "Gestor de Projeto" no Weibull++ Fonte: Autoria própria (2016)**

Em cada planilha padrão criada no "Weibull++", os cálculos dos dados TTF de cada equipamento obedecem à seguinte configuração conforme Figura 35:

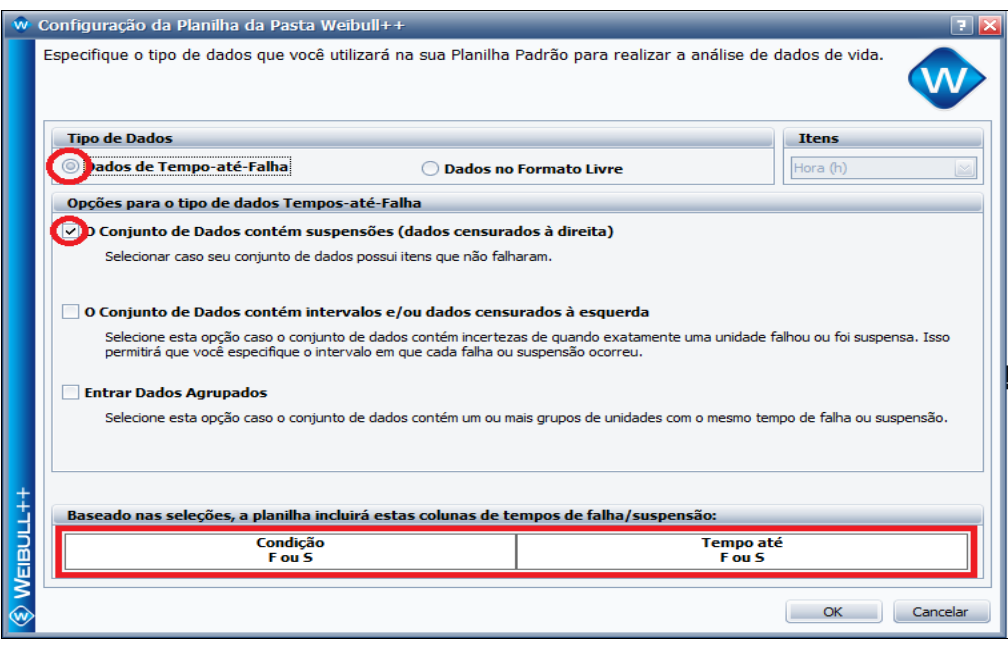

**Figura 35 – Configuração para Dados de TTF no Weibull++ Fonte: Autoria própria (2016)**

Devido os dados extraídos da "Planilha de Modelamento" (Figura 27) conter suspensões, a opção "Conjunto de Dados Contém Suspensões" da "Planilha da Pasta Weibull++" apresentada na figura acima, deve estar selecionada.

Para os cálculos de TTR na planilha padrão criada no Weibull++, os cálculos obedecem à seguinte configuração conforme Figura 36:

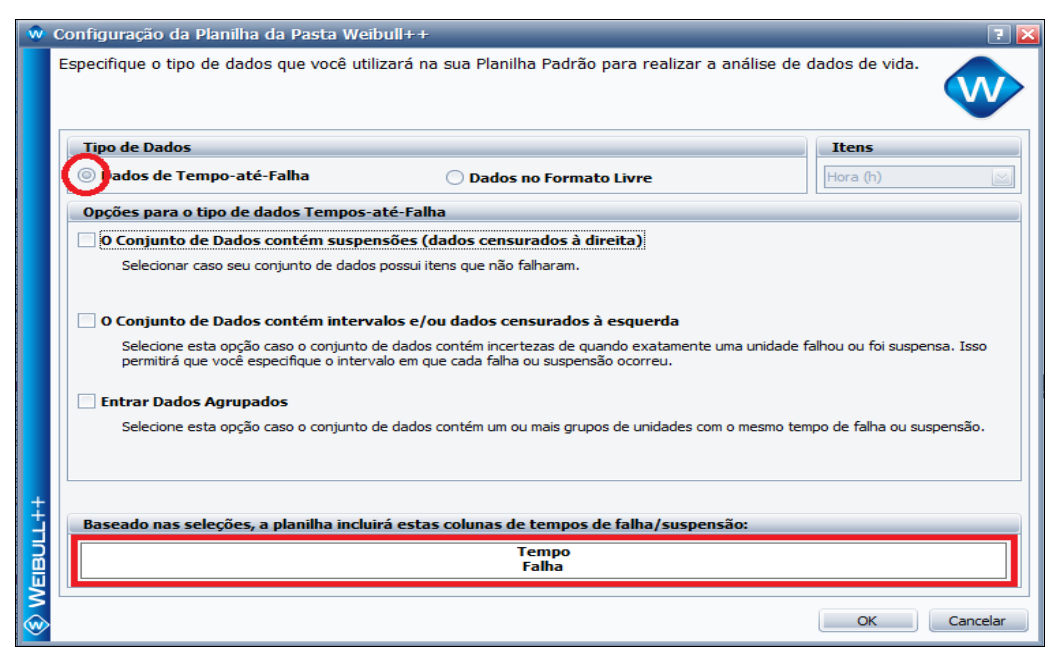

**Figura 36 – Configuração para Dados de TTR no Weibull++ Fonte: Autoria própria (2016)**

### 4.6 INSERINDO OS DADOS TTF E TTR NO WEIBULL++

Todas as pastas criadas para os equipamentos nas pastas do "Weibull++" contêm duas planilhas nomeadas de TTF e TTR.

Os dados de falha serão copiados da "Planilha de Modelamento" (Figura 27), colunas [**F/S**] e [**TTF(h)**], e inseridos na planilha correspondente ao equipamento em análise na aba denominada de **TTF** conforme a Figura 37.

O mesmo processo deve ser repetir para com os dados de **TTR**, cujos mesmos serão copiados da "Planilha de Modelamento" (Figura 27), coluna [**TTR(h)**] e inseridos na planilha correspondente ao equipamento em análise na aba denominada de **TTR**, conforme Figura 38.

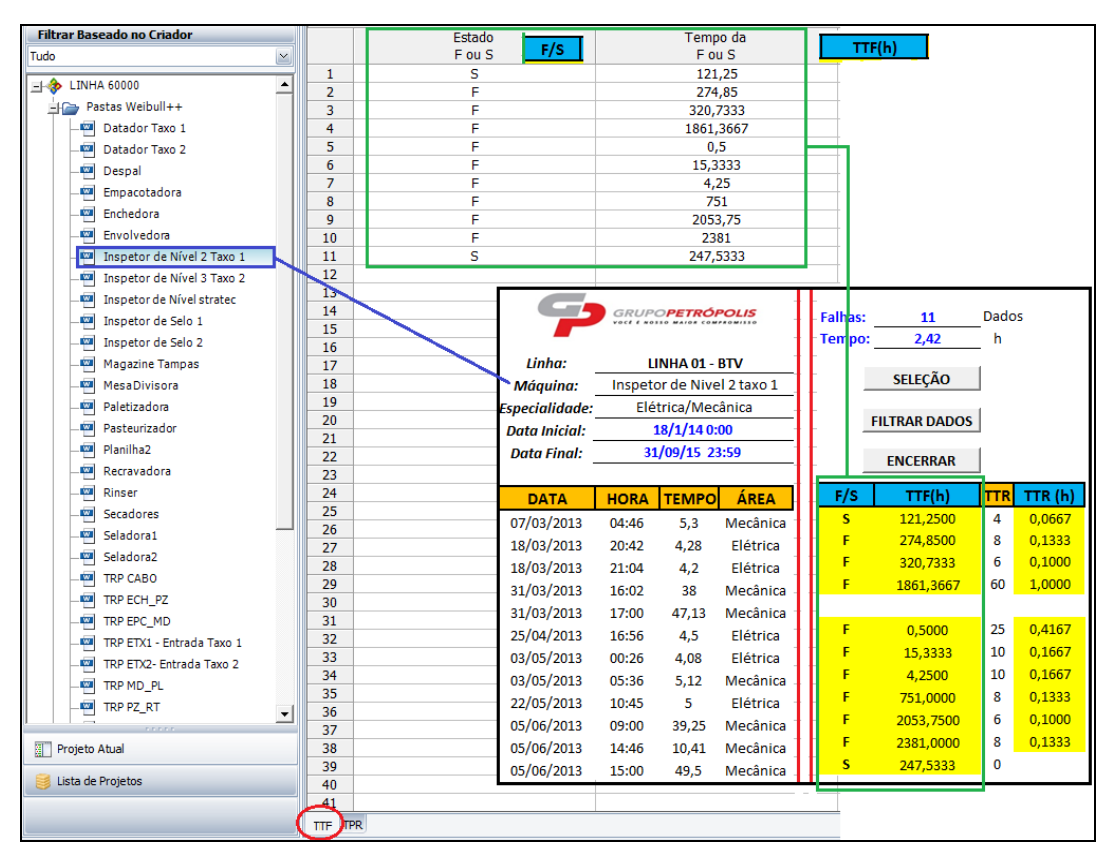

**Figura 37 – Transferindo os Dados de TTF para a Planilha TTF no Weibull++ Fonte: Autoria própria (2016)**

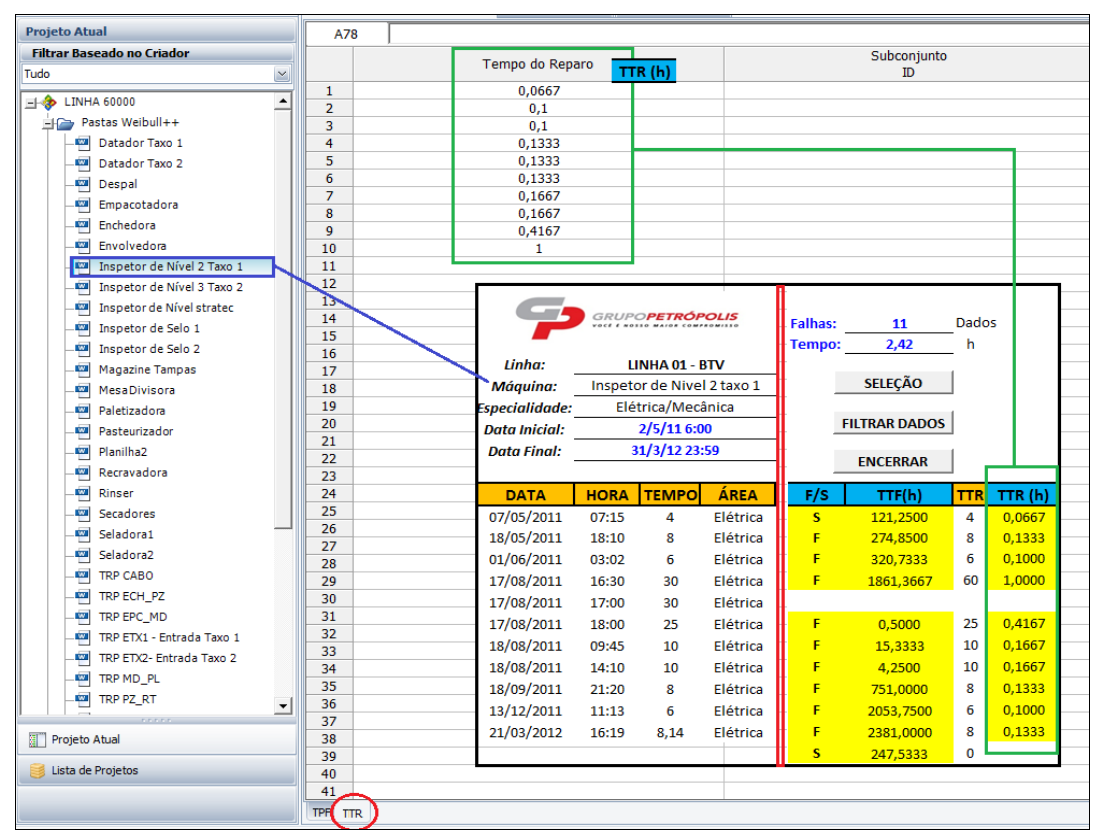

**Figura 38 – Transferindo os Dados de TTR para a Planilha TTR no Weibull++ Fonte: Autoria própria (2016)**

# 4.7 CONFIGURAÇÕES DAS ANÁLISES NO WEIBULL++

Os dados já inseridos nas planilhas de seus respectivos equipamentos, deve-se manter a seguinte configuração das análises através da caixa "Distribuição" localizada no canto direito do Weibull ++ conforme Figura 39:

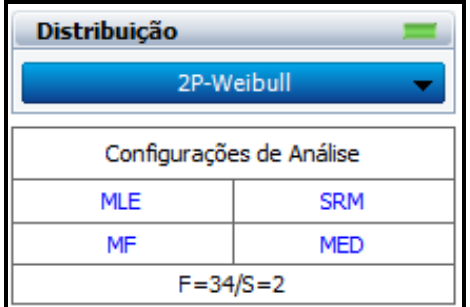

**Figura 39 – Caixa Distribuição Weibull++ Fonte:** *Software* **Weibull++ - Reliasoft Brasil (2016)**

O método de estimação de parâmetros pode ser alterado para **RRX** ou **RRY** dependendo da quantidade de dados obtidos.

# 4.8 CONFIGURAÇÕES PARA OS TESTES DE ADERÊNCIA NO WEIBULL++

Para calcular as Curvas de Confiabilidade para os dados de TTF inseridos, é necessário configurar as distribuições matemáticas conforme Figura 40:

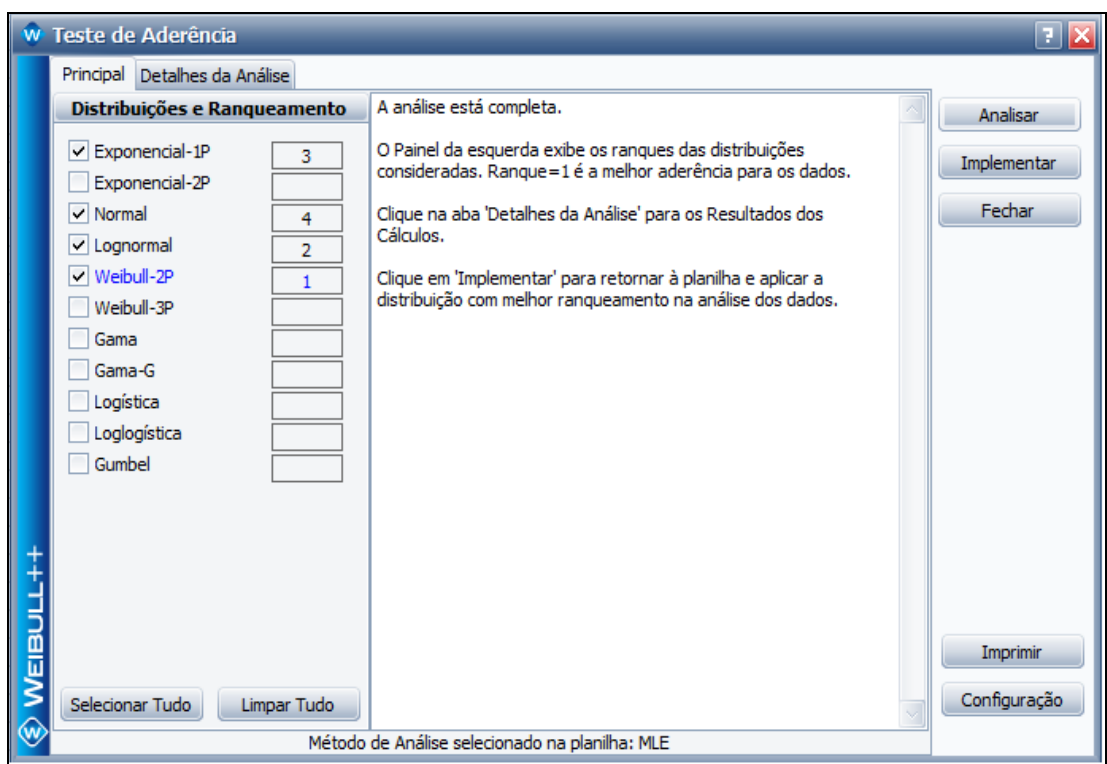

**Figura 40 – Distribuições para Calculo Curva de Confiabilidade Fonte:** *Software* **Weibull++ - Reliasoft Brasil (2016)**

Para calcular as Curvas de Mantenabilidade para os dados de TTR inseridos é necessário configurar as distribuições matemáticas conforme a Figura 41:

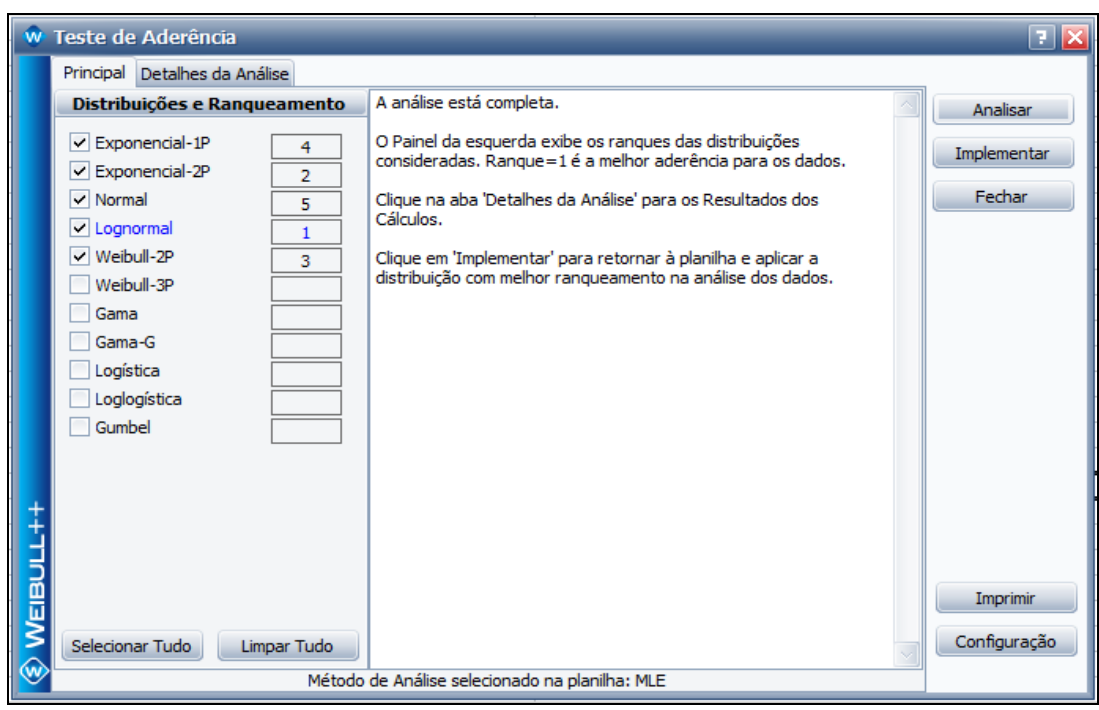

**Figura 41 – Distribuições para Calculo Curva de Mantenabilidade. Fonte:** *Software* **Weibull++ - Reliasoft Brasil (2016)**

As configurações acima citadas são realizadas para determinar os modelos (distribuições e parâmetros) de confiabilidade e de mantenabilidade para os equipamentos, outras distribuições poderão ser utilizadas, caso seja necessário adequar as curvas dos modelos aos dados coletados.

# 4.9 PUBLICAÇÕES DOS MODELOS

Todos os modelos necessitam ser publicados no *software* "Weibull++" para que seja possível selecioná-los quando criarmos os blocos de simulação no *software* "BlockSim". A publicação de um modelo no "Weibull++" é realizada clicando o botão apresentado conforme a Figura 42:

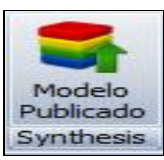

**Figura 42 – Botão de Publicação de Modelos Fonte:** *Software* **Weibull++ - Reliasoft Brasil (2016)**

Ao clicar neste botão da Figura 42, será aberta uma janela denominada de "Modelo Publicado", onde o próprio "Weibull++" irá sugerir um nome de modelo como demonstrada na Figura 43 a para publicação, unindo o "NOME DA PASTA com o NOME DA ABA".

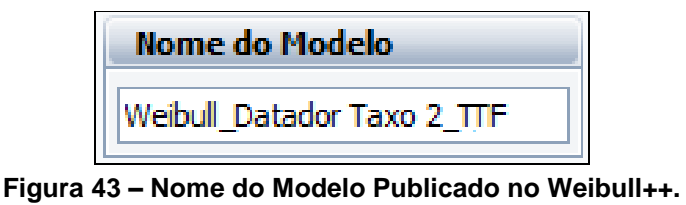

**Fonte: Autoria própria (2016)**

Na Figura 44, estão demonstrados os resultados dos cálculos que este modelo contempla e antes de publicá-los, deve-se especificar a qual "Categoria de Modelo" a que estes resultados pertencem.

As duas categorias que serão utilizadas são as de "Confiabilidade" para os dados de TTF e os de "Duração" para os dados de TTR.

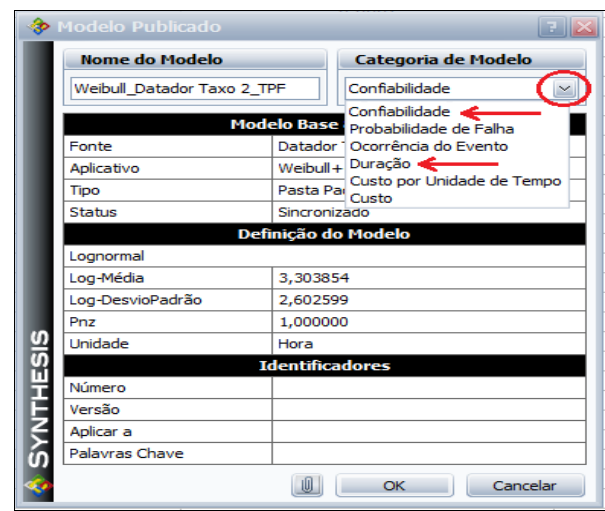

**Figura 44 – Categoria de Modelo Publicado no Weibull++ Fonte: Autoria própria (2016)**

# 4.10 ADICIONANDO OS MODELOS CALCULADOS NO BLOCO TESTE

Cada modelo de curva calculado no "Weibull++" de Confiabilidade e de Mantenabilidade dos equipamentos será introduzido em um diagrama de bloco de teste para simulação no *software* "BlockSim".

Este tipo de teste é realizado para comparar se o modelo aproxima-se da quantidade de falha e do tempo total indisponível calculado na "Planilha de Modelamento" (Figura 27).

A Figura 45 demonstra como inserir um "Diagrama de Bloco de Confiabilidade" de simulação no *software* "BlockSim":

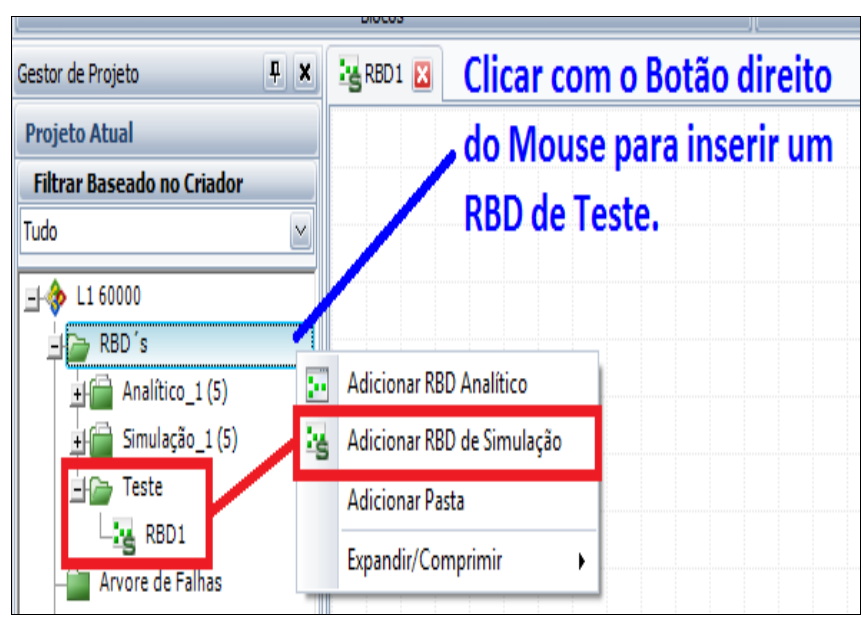

**Figura 45 – Adicionando um RBD de Simulação no BlockSim Fonte: Autoria própria (2016)**

Para a realização da simulação, depois de criado o diagrama, será adicionado um único bloco para que sejam inseridos os "Modelos-Confiabilidade" e os "Modelos-Mantenabilidade" publicados.

Para que seja executada uma simulação de um sistema reparável, é necessário fornecer ao "BlockSim" os modelos de confiabilidade e os modelos de mantenabilidade.

Os modelos calculados e inseridos no bloco permitem obter outras informações após a simulação, tais como Disponibilidade, Tempo Indisponível do Sistema, MTBF, MTTR, Custos, etc..

O próximo passo será adicionar ao bloco teste no RBD de simulação, através da opção de "Propriedade de Blocos", os modelos de confiabilidade e de mantenabilidade do equipamento em teste.

Primeiramente, seleciona-se o modelo de confiabilidade do equipamento (Figura 46):

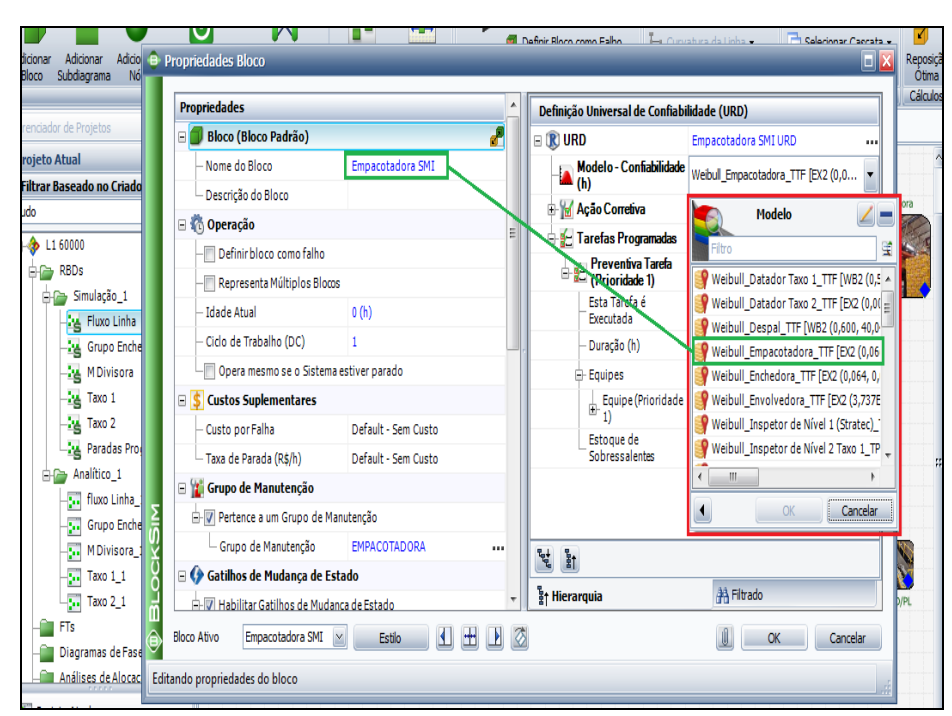

**Figura 46 – Selecionando o Modelo de Confiabilidade do Equipamento Fonte: Autoria própria (2016)**

Em seguida, seleciona-se o modelo de mantenabilidade do equipamento (Figura 47):

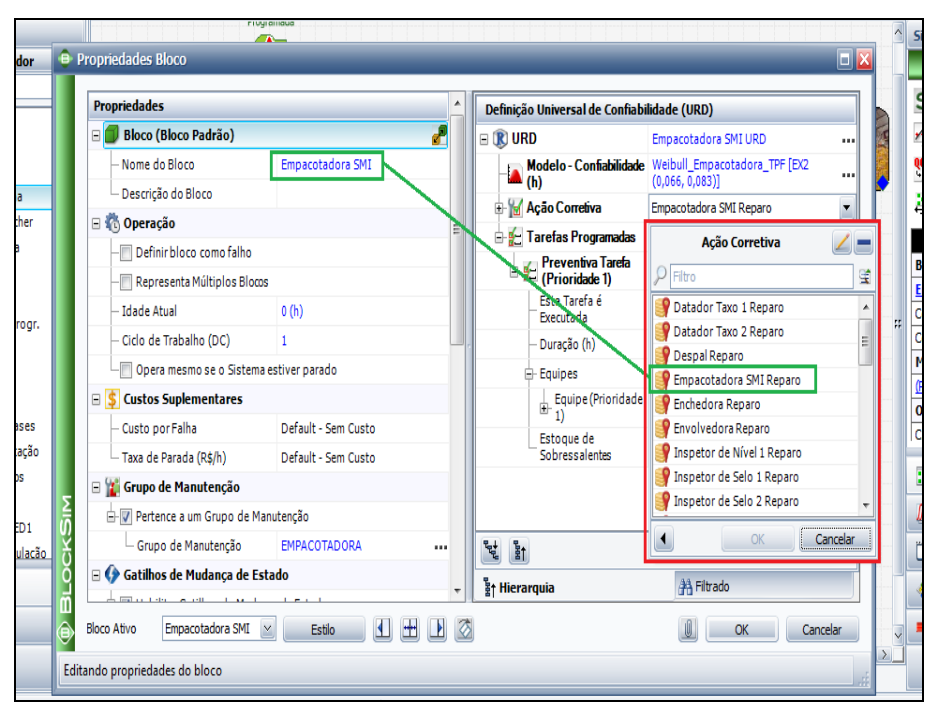

**Figura 47 – Selecionando o Modelo de Mantenabilidade do Equipamento Fonte: Autoria própria (2016)**

Finalizada a introdução dos modelos de confiabilidade e de mantenabilidade no bloco do equipamento em teste, teremos na URD da Figura 48, as seguintes informações:

| Definição Universal de Confiabilidade (URD) |                                                               |  |  |  |
|---------------------------------------------|---------------------------------------------------------------|--|--|--|
| $\Box$ R URD                                | Datador Taxo 1 URD                                            |  |  |  |
| Modelo-<br><b>Confiabilidade</b><br>(h)     | Weibull Datador Taxo 1 TTF<br>[WB2 (0.531674,<br>147,237183)] |  |  |  |
| <b>El Yal Ação Corretiva</b>                | Datador Taxo 1 Ação Corretiva                                 |  |  |  |
| <b>Iniciar Tarefa</b><br>Corretiva          | Na Falha do Item                                              |  |  |  |
| Duração (h)                                 | Weibull Datador Taxo 1 TTR<br>[WB2 (1,401043, 0,162507)]      |  |  |  |

**Figura 48 – Modelos Inseridos no Bloco Fonte: Autoria própria (2016)**

# 4.11 VERIFICAÇÕES E ADEQUAÇÕES DOS MODELOS SIMULADOS

Depois de inserido os modelos, realiza-se a simulação do bloco teste clicando no símbolo "**S**" demonstrado na Figura 49:

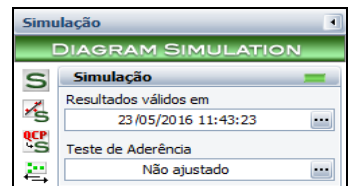

**Figura 49 – Simulação do Diagrama Fonte:** *Software* **BlockSim - Reliasoft Brasil (2016)**

Na tela de simulação do *software* "BlockSim", deve-se levar em conta que para verificar a adequação e aproximação dos modelos de confiabilidade e de mantenabilidade que o "Weibull++" calculou, o campo "Tempo Final da Simulação" (Figura 50) terá de conter o mesmo período de tempo inserido para filtro na "Planilha de Modelamento" (Figura 27):

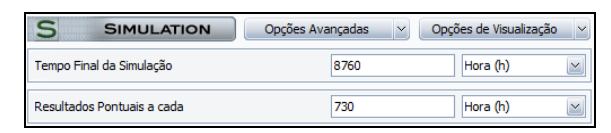

**Figura 50 – Configuração do Tempo Final de Simulação Fonte:** *Software* **BlockSim - Reliasoft Brasil (2016)**

Finalizada a simulação, devem-se comparar os valores obtidos (Figura 51) nos resultados em "Visão Geral do Sistema" do *software* "BlockSim" com os valores obtidos da "Planilha de Modelamento" (Figura 27):

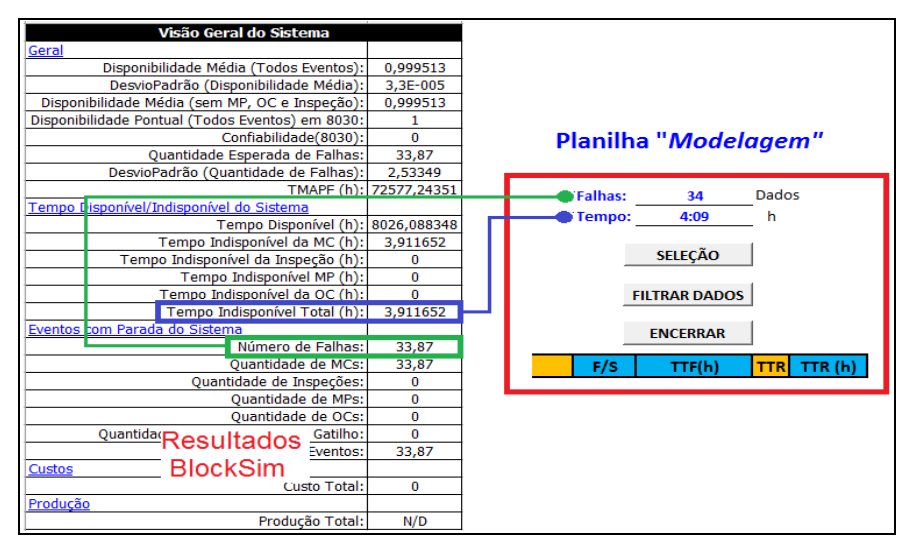

**Figura 51 – Comparação dos Resultados de Simulação do Bloco Teste Fonte: Autoria própria (2016)**

Caso o resultado da simulação do "BlockSim" não corresponda ou não tenha uma aproximação coerente, será necessário utilizar outras distribuições para ajuste dos modelos de confiabilidade e/ou de mantenabilidade. Feita todas as averiguações de valores entre os *software*s "Weibull++" e "BlockSim", teremos todos os modelos já definidos (Figura 52) e disponibilizados para a elaboração do RBD completo.

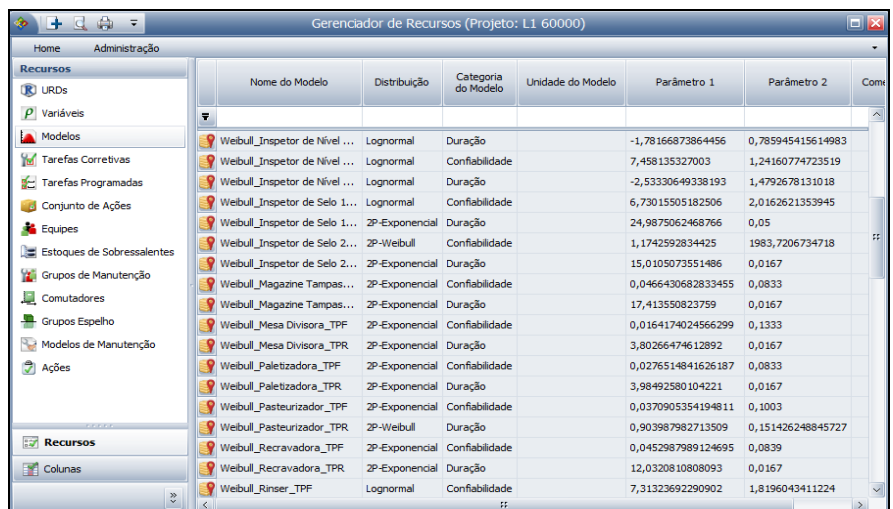

**Figura 52 – Gerenciador de Recursos (Modelos) Fonte:** *Software* **BlockSim - Reliasoft Brasil (2016)**

Com todos os modelos já adequados, é possível obter graficamente através do "Weibull++", as PDFs, as curvas de Confiabilidade, Probabilidades de Falhas entre outros dados para cada equipamento. As PDFs demonstram ou representam o comportamento dos equipamentos, ou seja, o desempenho destes durante o período de produção que foi analisado. No Gráfico 2, é possível verificar exemplos de PDFs de alguns equipamentos modelados:

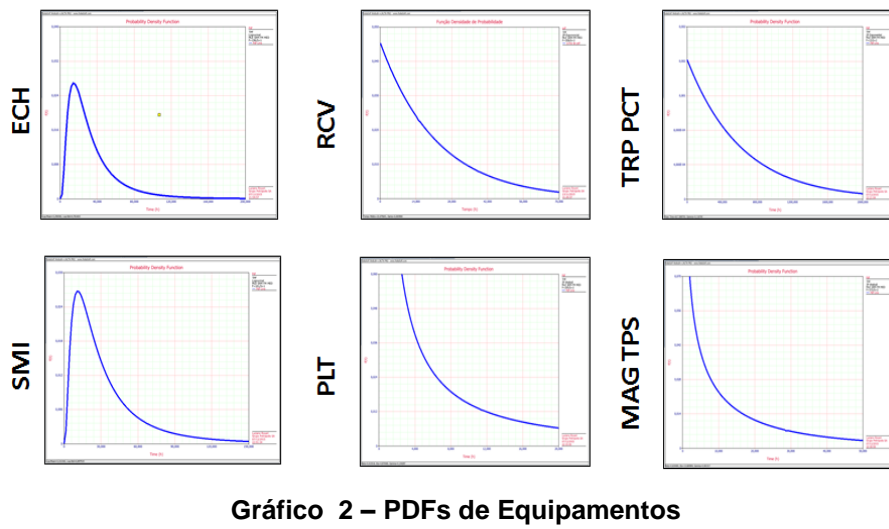

**Fonte: Autoria própria (2016)**

Para os mesmos equipamentos, as curvas de Confiabilidade ao longo do tempo estão demonstradas conforme Gráfico 3:

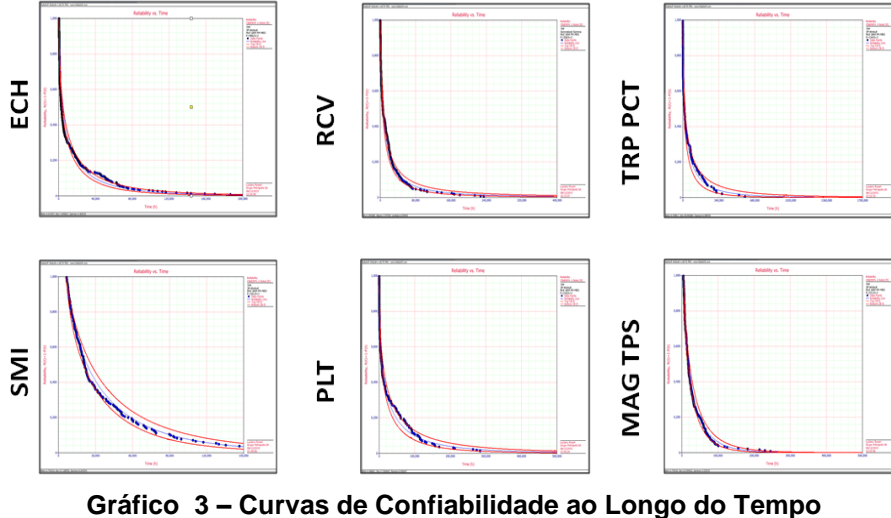

**Fonte: Autoria própria (2016)**

E as respectivas Probabilidades de Falhas ao longo do tempo destes mesmos equipamentos estão demonstradas conforme a seguir:

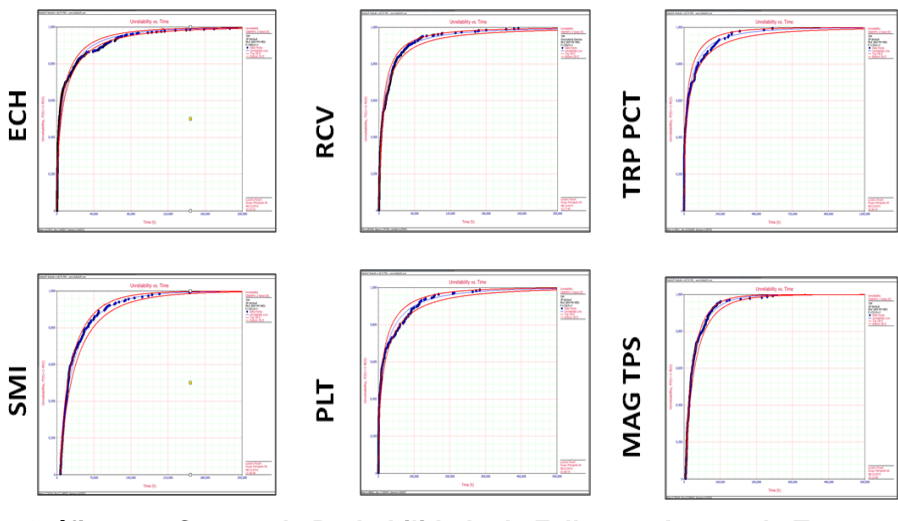

**Gráfico 4 – Curvas de Probabilidade de Falhas ao Longo do Tempo Fonte: Autoria própria (2016)**

Há grande quantidade de dados observados nos gráficos acima por se tratar de que foram inseridas todas as falhas e todos os reparos ocorridos em cada equipamento.

# 4.12 DIAGRAMAS DE BLOCOS DE CONFIABILIDADE – LINHA DE ENVASE

Os diagramas de blocos representam a disposição dos equipamentos na linha de produção, porém vale ressaltar que esta disposição no *software* "BlockSim", ou seja, as conexões entre os blocos (equipamentos) podem divergir do *layout* físico em que os equipamentos estão instalados na linha de produção. Se as conexões dos blocos estiverem erroneamente interligadas, os resultados da simulação contendo número de Falhas Esperadas, MTBF, MTTR, Custos, Indisponibilidade, dentre outros dados calculados do sistema, estarão comprometidos, levando a uma priorização errônea dos ativos em estudo. O próximo passo será a elaboração do diagrama de blocos para os equipamentos que fazem parte do sistema em estudo. Cada bloco neste diagrama representa um equipamento e os modelos de Confiabilidade e de Mantenabilidade devem ser inseridos em seus respectivos blocos representativos.

A linha de produção do estudo detalhado nesta monografia esta representada na Figura 53 a seguir:

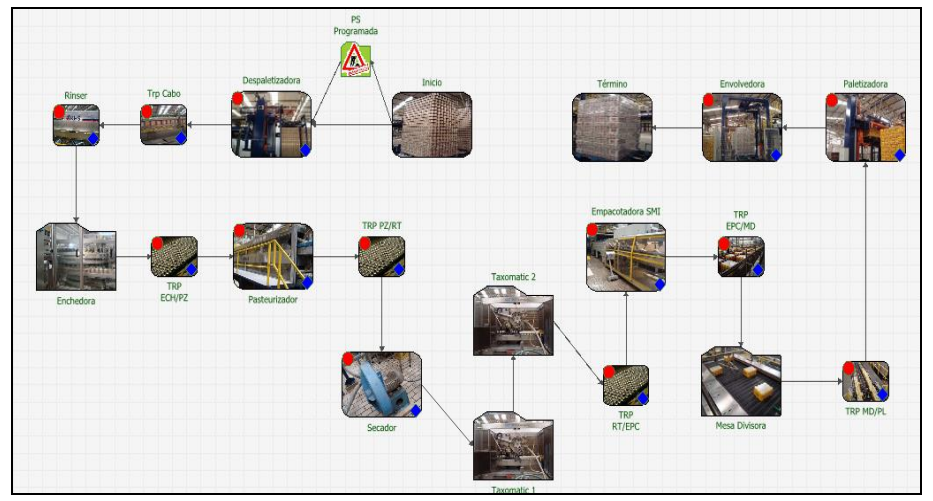

**Figura 53 – RBD – Linha de Envase de Latas Fonte: Autoria própria (2016)**

Neste projeto foram utilizados os gatilhos para informar ao "BlockSim" qual o regime de trabalho da linha de produção em questão. O regime que estamos mencionando no caso desta linha de produção, refere-se a uma interrupção programada semanal para limpeza e manutenção de 12 horas e que ocorre a cada 168 horas. Os gatilhos são programados para causar a interrupção e/ou ativação do sistema (Figura 54) baseando-se no intervalo programado na propriedade do bloco:

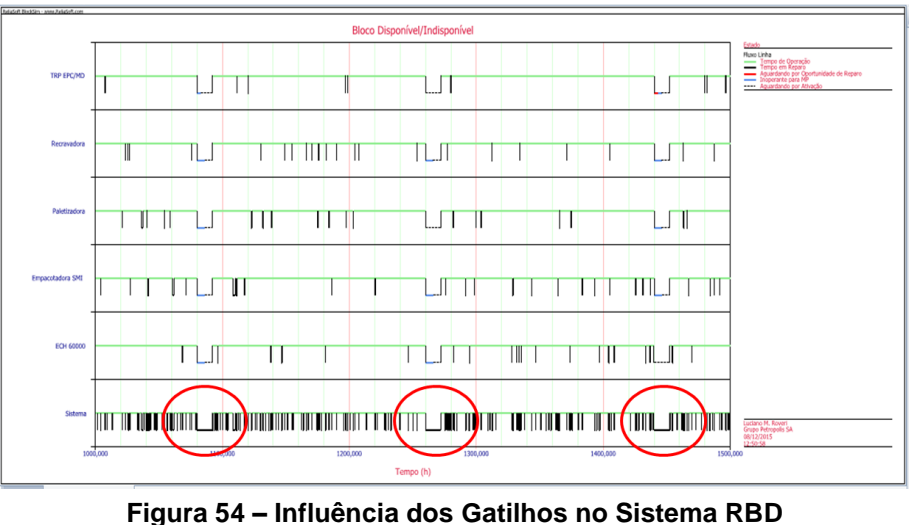

**Fonte: Autoria própria (2016)**

No diagrama de blocos principal (Figura 53), o bloco responsável pela ativação e desativação dos gatilhos poderá ser identificado conforme Figura 55:

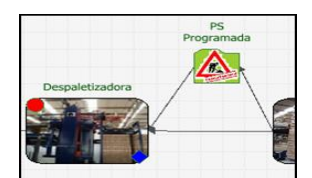

**Figura 55 – Bloco de Ativação e Desativação de Gatilhos (PS Programada) Fonte: Autoria própria (2016)**

# 4.13 RESULTADOS DA SIMULAÇÃO DO RBD – LINHA DE ENVASE

Serão identificados nesta etapa os ativos priorizados através dos resultados obtidos com a simulação do diagrama. O acesso à simulação e aos parâmetros de configuração dar-se-á igualmente descrito no **item 2.11**. O valor do campo "Tempo Final da Simulação" (Figura 35) deve ser o mesmo período de tempo dos dados coletados, pois estamos querendo determinar os "bad actors" deste período de produção. Neste estudo, estamos considerando 8760 horas o período em analise. Os resultados obtidos ao final da simulação do período em questão estarão disponibilizados da seguinte maneira:

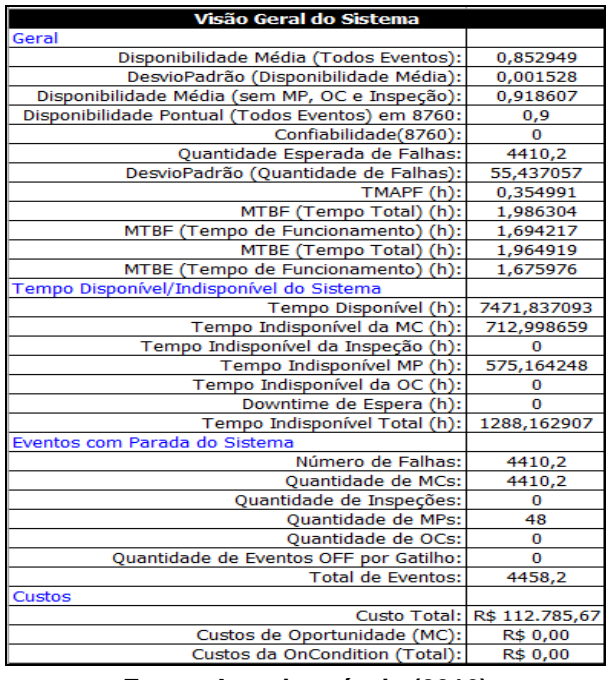

#### **Tabela 1 - Resultado Final Simulação RBD**

Dos resultados apresentados acima, cabe verificar importantes informações do sistema em análise como, por exemplo:

**Fonte: Autoria própria (2016)**

- Disponibilidade Média;
- Tempo Disponível;
- Quantidade de Falhas Esperadas;
- Tempo Indisponível para Manutenção Corretiva;
- Tempo Indisponível para Manutenção Preventiva;
- Tempo Indisponível Total;
- Quantidade de Paradas;
- Custo Total.

Os dados de TTR coletados e extraídos da "Planilha de Modelamento" (Figura 27), calculados no "Weibull++" e que deram origem aos modelos de Mantenabilidade, compõem os valores de "Tempo Indisponível da Manutenção Corretiva", enquanto que os dados TTF coletados e extraídos da "Planilha de Modelamento" (Figura 27), calculados no "Weibull++" e que deram origem aos modelos de Confiabilidade compõe a "Quantidade de Manutenções Corretivas" e a "Quantidade Esperada de Falhas".

Os gatilhos programados para informar ao "BlockSim" que o sistema semanalmente sofre uma parada de 12 horas para manutenção e limpeza compõem os valores de "Tempo Indisponível para Manutenção Preventiva" e a "Quantidade de Manutenção Preventiva". O "Custo Total" apresentado na Tabela 1 está atribuído apenas ao "Custo da Mão de Obra" das equipes de mantenedores.

Não foram atribuídos outros custos, tais como os de peça, logísticos, etc. Os custos de peças, tarefas de manutenção, serão atribuídos durante o andamento do projeto.

## 4.14 CRITÉRIOS PARA PRIORIZAÇÃO DOS ATIVOS IMPACTANTES

Foram definidos cinco critérios para identificar e para priorizar os cinco Ativos das linhas de produção, sendo estes apresentados na Figura 56:

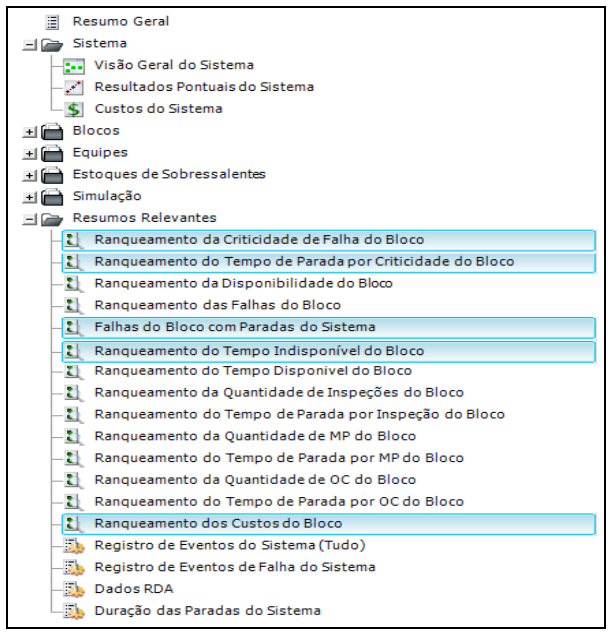

**Figura 56 – Critérios de Priorização de Ativos Fonte: Autoria própria (2016)**

O primeiro critério é o "Ranqueamento da Criticidade de Falha do Bloco" e neste ranqueamento estão listados quais foram os equipamentos que mais impactaram em "Quantidade de Manutenção Corretiva". Os valores em porcentagem apresentados na Tabela 2 correspondem ao número total de falhas do bloco (equipamento) dividido pelo número total de falhas do sistema:

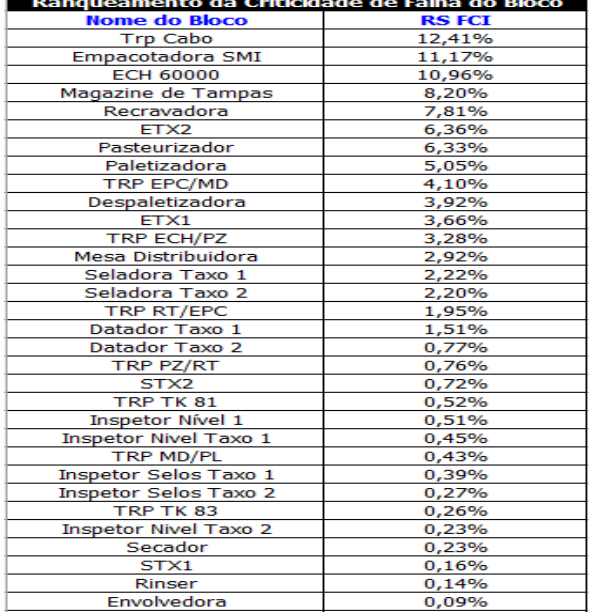

# **Tabela 2 - Ranqueamento da Criticidade de Falha do Bloco**

**Fonte: Autoria própria (2016)**

O segundo critério é o "Ranqueamento do Tempo de Parada por Criticidade do Bloco" e neste ranqueamento estão listados quais foram os equipamentos que impactaram no "Tempo Indisponível para Manutenção Corretiva".

Os valores em porcentagem apresentados na Tabela 3 correspondem ao tempo de parada causado pelo bloco (equipamento) dividido pelo tempo total de parada do sistema:

|                              | Ranqueamento do Tempo de Parada por Criticidade do Bloco |
|------------------------------|----------------------------------------------------------|
| <b>Nome do Bloco</b>         | <b>RS DTCI</b>                                           |
| Empacotadora SMI             | 11,18%                                                   |
| <b>ECH 60000</b>             | 9,45%                                                    |
| Paletizadora                 | 5.20%                                                    |
| <b>Trp Cabo</b>              | 4.79%                                                    |
| Recravadora                  | 4.69%                                                    |
| Pasteurizador                | 4.20%                                                    |
| Mesa Distribuidora           | 3.61%                                                    |
| Despaletizadora              | 3.45%                                                    |
| Seladora Taxo 1              | 3.38%                                                    |
| ETX2                         | 3.30%                                                    |
| Seladora Taxo 2              | 2,91%                                                    |
| <b>TRP EPC/MD</b>            | 2,80%                                                    |
| Magazine de Tampas           | 2,51%                                                    |
| ETX1                         | 1,81%                                                    |
| Datador Taxo 1               | 1,75%                                                    |
| Datador Taxo 2               | 1,65%                                                    |
| <b>TRP ECH/PZ</b>            | 1,18%                                                    |
| <b>TRP RT/EPC</b>            | 1,15%                                                    |
| TRP PZ/RT                    | 0,84%                                                    |
| <b>TRP MD/PL</b>             | 0,75%                                                    |
| TRP TK 81                    | 0,54%                                                    |
| STX <sub>2</sub>             | 0,41%                                                    |
| <b>Inspetor Nivel Taxo 1</b> | 0,34%                                                    |
| Envolvedora                  | 0,29%                                                    |
| STX1                         | 0,25%                                                    |
| <b>Inspetor Nivel Taxo 2</b> | 0,22%                                                    |
| TRP TK 83                    | 0,16%                                                    |
| <b>Inspetor Selos Taxo 1</b> | 0,12%                                                    |
| <b>Inspetor Selos Taxo 2</b> | 0.08%                                                    |
| Inspetor Nível 1             | 0.07%                                                    |
| Secador                      | 0,06%                                                    |
|                              |                                                          |

**Tabela 3 - Ranqueamento do Tempo de Parada por Criticidade do Bloco**

**Fonte: Autoria própria (2016)**

O terceiro critério é o "Bloco Provocando Eventos de Parada no Sistema" e neste ranqueamento estão listados os equipamentos da linha de produção que mais contribuíram para um mau desempenho do sistema, ou seja, levaram o sistema a parar de operar devido às falhas ocasionadas nos mesmos.

É possível visualizar o quantitativo de falhas que cada equipamento teve durante a operação, sendo que os números da Tabela 4 são apresentados do pior para o melhor equipamento e a soma de todos estes eventos de parada totaliza a quantidade de manutenções corretivas que o sistema sofreu durante o período que está sendo avaliado na simulação da linha de produção.

| Bloco Provocando Eventos de Parada do Sistema |                      |
|-----------------------------------------------|----------------------|
| <b>Nome do Bloco</b>                          | Eventos de Parada do |
|                                               | <b>Sistema</b>       |
| <b>Trp Cabo</b>                               | 560,6                |
| Empacotadora SMI                              | 499,8                |
| <b>ECH 60000</b>                              | 483,75               |
| Magazine de Tampas                            | 360.3                |
| Recravadora                                   | 347.5                |
| Pasteurizador                                 | 284.8                |
| ETX <sub>2</sub>                              | 280,25               |
| Paletizadora                                  | 222.4                |
| <b>TRP EPC/MD</b>                             | 187,85               |
| Despaletizadora                               | 170,5                |
| ETX1                                          | 157,65               |
| <b>TRP ECH/PZ</b>                             | 136,15               |
| Mesa Distribuidora                            | 128,7                |
| Seladora Taxo 1                               | 104,55               |
| Seladora Taxo 2                               | 99.3                 |
| TRP RT/EPC                                    | 92,35                |
| Datador Taxo 1                                | 66,8                 |
| Datador Taxo 2                                | 40,1                 |
| STX <sub>2</sub>                              | 33,95                |
| <b>TRP PZ/RT</b>                              | 32,65                |
| TRP TK 81                                     | 25,1                 |
| Inspetor Nível 1                              | 21,95                |
| <b>Inspetor Nivel Taxo 1</b>                  | 21,15                |
| <b>TRP MD/PL</b>                              | 19,95                |
| <b>Inspetor Selos Taxo 1</b>                  | 16,85                |
| <b>Inspetor Selos Taxo 2</b>                  | 11,25                |
| <b>Inspetor Nivel Taxo 2</b>                  | 10,9                 |
| TRP TK 83                                     | 10,05                |
| Secador                                       | 9,75                 |
| STX1                                          | 7,3                  |
| Rinser                                        | 5,65                 |
| Envolvedora                                   | 5,1                  |

**Tabela 4 - Bloco Provocando Eventos de Parada no Sistema**

**Fonte: Autoria própria (2016)**

O quarto critério é o "Ranqueamento do Tempo Indisponível do Bloco" e neste ranqueamento estão listados os equipamentos da linha de produção que demandaram um maior tempo da equipe de mantenedores para restabelecimento do sistema através das manutenções corretivas e manutenções preventivas.

Os valores para cada bloco é o resultado da soma dos tempos de indisponibilidade por corretivas e os tempos destinados à parada semanal programada gerada pelo gatilho.

Como o tempo para a parada semanal programada destinada a manutenção e limpeza estão somadas aos tempos de corretivas para todos os blocos (equipamentos), podemos considerar na Tabela 5 apresentada a seguir, que a listagem corresponde à ordem do pior ao melhor equipamento em termos de tempo para reparo.

| Ranqueamento do Tempo Indisponível do Bloco |                              |
|---------------------------------------------|------------------------------|
| <b>Nome do Bloco</b>                        | <b>Tempo Indisponível do</b> |
|                                             | <b>Bloco</b> (h)             |
| Empacotadora SMI                            | 694,101329                   |
| <b>ECH 60000</b>                            | 670,510764                   |
| <b>Trp Cabo</b>                             | 638,184044                   |
| Paletizadora                                | 636,014083                   |
| Pasteurizador                               | 622,548634                   |
| ETX <sub>2</sub>                            | 617,052511                   |
| Mesa Distribuidora                          | 610,913933                   |
| Despaletizadora                             | 610,815113                   |
| Recravadora                                 | 610,292507                   |
| TRP EPC/MD                                  | 609,105352                   |
| Magazine de Tampas                          | 602,64138                    |
| ETX1                                        | 596,855299                   |
| Seladora Taxo 1                             | 591,453758                   |
| <b>TRP RT/EPC</b>                           | 589,70123                    |
| Seladora Taxo 2                             | 588,905796                   |
| <b>TRP ECH/PZ</b>                           | 588,537713                   |
| <b>TRP PZ/RT</b>                            | 583,625738                   |
| Datador Taxo 1                              | 583,452536                   |
| TRP TK 81                                   | 582,232422                   |
| Datador Taxo 2                              | 581,342023                   |
| <b>Inspetor Nivel Taxo 1</b>                | 581,098653                   |
| <b>TRP MD/PL</b>                            | 580,725865                   |
| STX <sub>2</sub>                            | 579,33404                    |
| <b>Inspetor Nivel Taxo 2</b>                | 578,88336                    |
| Envolvedora                                 | 577,599413                   |
| <b>Inspetor Selos Taxo 1</b>                | 577,474815                   |
| TRP TK 83                                   | 577,265603                   |
| <b>Inspetor Selos Taxo 2</b>                | 577,011917                   |
| <b>Inspetor Nível 1</b>                     | 576,921517                   |
| Secador                                     | 576,681321                   |
| Rinser                                      | 576,485981                   |
| STX1                                        | 576,444305                   |

**Tabela 5 - Bloco Provocando Eventos de Parada no Sistema**

**Fonte: Autoria própria (2016)**

O quinto e último critério é o "Ranqueamento dos Custos do Bloco" e neste ranqueamento estão listados os equipamentos da linha de produção onde ocorreram os maiores gastos com mão de obra da equipe mantenedora. Na Tabela 6 a seguir, estão listados onde os custos de reparo corretivos foram atribuídos:

| Ranqueamento dos Custos do Bloco |                    |
|----------------------------------|--------------------|
| <b>Nome do Bloco</b>             | <b>Custo Total</b> |
| Empacotadora SMI                 | R\$ 12.277,53      |
| <b>ECH 60000</b>                 | R\$ 11.614,56      |
| Recravadora                      | R\$ 9.840,62       |
| Seladora Taxo 1                  | R\$ 9.264,88       |
| Seladora Taxo 2                  | R\$ 9.195,64       |
| Paletizadora                     | R\$ 6.214,37       |
| Datador Taxo 1                   | R\$ 6.107,24       |
| Datador Taxo 2                   | R\$ 6.036,76       |
| Pasteurizador                    | R\$ 5.825,78       |
| Despaletizadora                  | R\$ 5.457,33       |
| Mesa Distribuidora               | R\$ 5.449,56       |
| Magazine de Tampas               | R\$ 3.755,16       |
| <b>Trp Cabo</b>                  | R\$ 3.364,95       |
| <b>TRP EPC/MD</b>                | R\$ 3.213,87       |
| TRP MD/PL                        | R\$ 2.349,35       |
| ETX <sub>2</sub>                 | R\$ 2.138,14       |
| Envolvedora                      | R\$ 1.518,73       |
| ETX1                             | R\$ 1.515,23       |
| <b>TRP RT/EPC</b>                | R\$ 1.302,24       |
| <b>TRP ECH/PZ</b>                | R\$ 1.264,01       |
| <b>TRP PZ/RT</b>                 | R\$ 1.115,36       |
| STX <sub>2</sub>                 | R\$ 983,94         |
| TRP TK 81                        | R\$ 926,04         |
| STX1                             | R\$ 895,46         |
| TRP TK 83                        | R\$ 773,63         |
| <b>Inspetor Nivel Taxo 1</b>     | R\$ 156,91         |
| <b>Inspetor Nivel Taxo 2</b>     | R\$ 88,29          |
| Inspetor Selos Taxo 1            | R\$ 45,16          |
| <b>Inspetor Selos Taxo 2</b>     | R\$ 30,98          |
| Inspetor Nível 1                 | R\$ 28,22          |
| Secador                          | R\$ 20,86          |
| Rinser                           | R\$ 14,88          |

**Tabela 6 - Ranqueamento do Tempo de Parada por Criticidade do Bloco**

**Fonte: Autoria própria (2016)**

### 4.15 ATIVOS PRIORIZADOS

Baseando-se nos critérios apresentados no **item 2.14**, os ativos priorizados nesta linha de produção são:

- Empacotadora SMI;
- Trp Cabo;
- ECH 60000;
- Recravadora;
- Magazine de Tampas.

Identificado os cinco ativos (equipamentos) impactantes da linha de produção de envase, o próximo passo será a elaboração de RCM (planos de manutenção centrados em confiabilidade), análise de falhas crônicas, resolução de falhas repetitivas e aplicação das ferramentas de Engenharia de Confiabilidade, dentre outras atividades propostas.

# **5 CONCLUSÕES**

A metodologia apresentada mostrou-se eficaz, precisa e embasada em dados quantitativos de acordo com o demonstrado nos softwares apresentados. Atualmente foram priorizados todos os cem ativos conforme objetivo proposto. As etapas desta metodologia apresentadas nos tópicos acima se resumem conforme Figura 57:

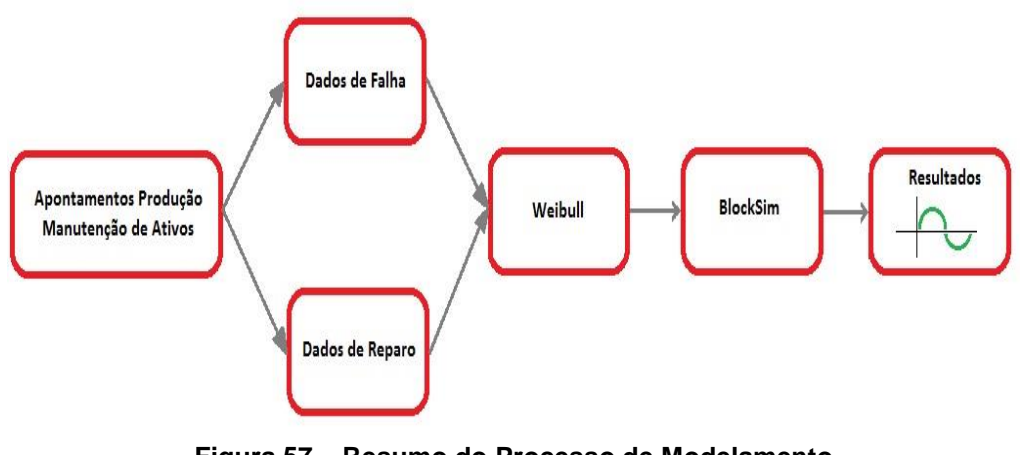

**Figura 57 – Resumo do Processo de Modelamento Fonte: Autoria própria (2016)**

As simulações permitiram identificar os ativos impactantes nas linhas de produção do através dos critérios de priorização apresentados. Os resultados obtidos com as simulações demonstraram que determinados ativos identificados necessitam de:

Elaborar/melhorar Planos de Manutenção aplicando o RCM;

 Capacitar Equipes de Mantenedores para minimizar tempos de diagnóstico e consequentemente minimizar os tempos de reparo;

 Determinar Quantitativo de Mão de Obra necessária para atendimento das ocorrências corretivas e preventivas;

Direcionar Investimentos nos ativos certos;

 Tratar Passivos que possam impossibilitar o ativo de operar (Ex. Tecnologia obsoleta);

- Direcionar a aplicação da Engenharia de Confiabilidade;
- Determinar Capacidades Produtivas da Linha de Produção;
- $\bullet$  Etc.

Os diagramas de blocos das linhas de produção serão utilizados para comparação de cenários (Antes e Depois). Aplicando os itens acima, espera-se uma melhora do sistema, que poderá ser verificado através de uma nova simulação com novos modelos.

Os resultados das novas simulações permitirão avaliar se a estratégia que esta sendo aplicada está ou não sendo efetiva para ganhos de desempenho dos equipamentos durante o período em que são utilizados.

### 5.1 TRABALHOS FUTUROS

A aplicação desta metodologia de priorização utilizando o modelamento será ampliado para as demais áreas das cervejarias (fabricação, utilidades e filtração), atualmente está aplicado ao envasamento de bebidas. Para os ativos priorizados e dando sequencia ao processo de implementação da engenharia da confiabilidade, estão listadas a seguir as próximas etapas passos a serem executados nestes ativos:

- Levantamento de Passivos;
- Restauração das Condições Básicas;
- Elaboração de planos estruturados de manutenção;
- Tratativa em Falhas Repetitivas;
- Aplicação de Estudos de Degradação;
- Otimização de Planos de Manutenção;
- Melhoria de Sistemas:
- Melhoria de Componentes e Homologação de Fornecedores;
- Padronização de Tarefas de Manutenção.

 Apresentação de Ganhos Monetários com a Aplicação da Engenharia da Confiabilidade.

O processo implementado é um sistema de melhoria continua, tipo DMAIC, após a identificação do ativo, o coordenador de confiabilidade realiza modelamentos e melhorias nos subconjuntos destes ativos aprimorando-os utilizando ferramentas de engenharia de confiabilidade.

Este modelamento posteriormente será aplicado aos ativos priorizados identificando pontos fracos buscando aumentar a confiabilidade dos subconjuntos e/ou componentes (Figura 58):

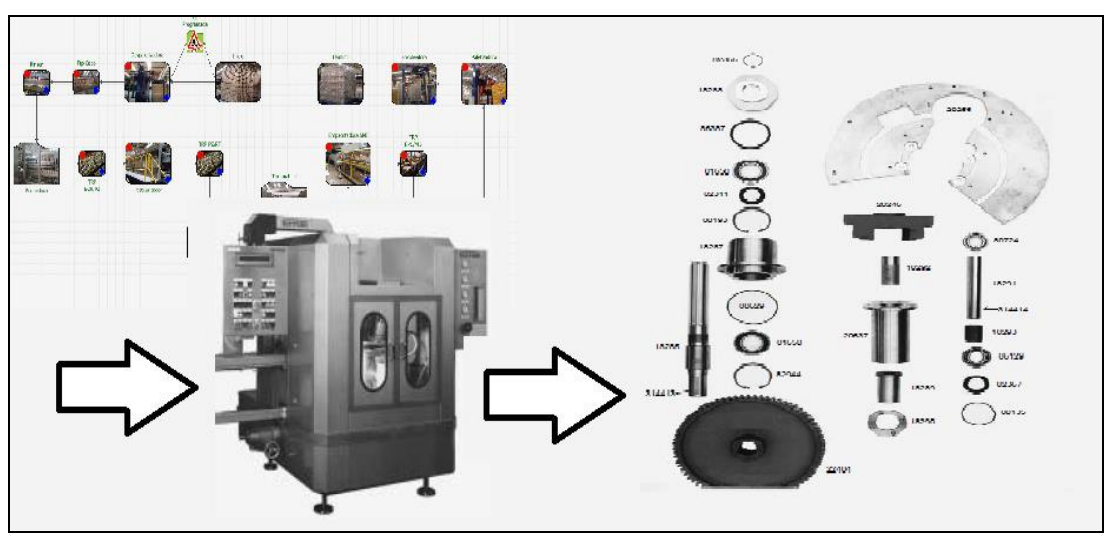

**Figura 58 – Abrangência de Aplicação da Engenharia da Confiabilidade Fonte: Autoria própria (2016)**
# **REFERÊNCIAS**

LOPES, Luís. **Manual das Funções Exponenciais e Logarítmicas**: Funções Hiperbólicas, Logarítmicas e I Título. Rio de Janeiro: Editora Intercedência Ltda., 1998. 132p. ISBN: 85-7193-014-7.

MOUBRAY, John. **RCM II:** Reliability-centered Maintenance. 2 ed. New York, NY: Industrial Press Inc., 1997. 440p. ISBN: 0-8311-3078-4.

RELIASOFT Brasil: **Confiabilidade de Sistemas-Avançado**. Rev. 10.0.0. São Paulo, SP. 2013. Não Paginado.

RELIASOFT Brasil: **Gestão de Ativos Suportada Pela Engenharia de Confiabilidade.** Rev. 1.0.6. São Paulo, SP. 2012. Não Paginado.

RIGONI, Emerson: Confiabilidade de Sistemas. **Parte\_3 (Anotações).** São Paulo, SP. 2015. Não Paginado.

RELIASOFT Corporation. **WEIBULL++ Version 7**: Life Data Analysis Reference. Tucson, AZ USA: Reliasoft Publishing, 2005. 580p.

RELIAWIKI.ORG. Basics **of System Reliability Analysis**. Disponível em [http://reliawiki.org/index.php/Basics\\_of\\_System\\_Reliability\\_Analysis#Basic\\_Terminol](http://reliawiki.org/index.php/Basics_of_System_Reliability_Analysis#Basic_Terminology) [ogy.](http://reliawiki.org/index.php/Basics_of_System_Reliability_Analysis#Basic_Terminology) Acesso em 25/02/2015.

WEIBULL.COM. **Advanced RBD Modeling Using State Change Triggers**. Disponível em: [http://www.weibull.com/hotwire/issue134/hottopics134.htm.](http://www.weibull.com/hotwire/issue134/hottopics134.htm) Acesso em: 14/04/2015.

WEIBULL.COM. **Life Data Analysis (Weibull Analysis)**. Disponível em: [http://www.weibull.com/basics/lifedata.htm.](http://www.weibull.com/basics/lifedata.htm) Acesso em: 23/03/2017

WEIBULL.COM. **How can I set maintenance tasks to be performed together in BlockSim?** Disponível em: http://www.weibull.com/hotwire/issue158/tooltips158.htm. Acesso em: 04/05/2015.

#### WEIBULL.COM. **Modeling a Complex Maintenance Scenario in BlockSim**.

Disponível em: http://www.weibull.com/hotwire/issue89/hottopics89.htm. Acesso em: 25/01/2015.

#### WEIBULL.COM. **System Reliability Analysis**. Disponível em:

http://www.weibull.com/basics/system\_reliability.htm. Acesso em: 25/03/2017.

## RELIAWIKI.ORG. **Life\_Data\_Classification**.

Disponível em: http://www.reliawiki.org/index.php/Copyright\_Information. Acesso em: 24/03/17.

### FLEXSIM. **Bottling Line Case Study.**

Disponível em: http://www.flexsim.com/bottling-line-case-study-2/. Acesso em: 20/03/2017.